# Package 'SubgrPlots'

January 29, 2020

<span id="page-0-0"></span>Type Package

Title Graphical Displays for Subgroup Analysis in Clinical Trials

Version 0.1.3

Description Provides functions for obtaining a variety of

graphical displays that may be useful in the subgroup analysis setting. An example with a prostate cancer dataset is provided. The graphical techniques considered include level plots, mosaic plots, contour plots, bar charts, Venn diagrams, tree plots, forest plots, Galbraith plots, L'Abbé plots, the subpopulation treatment effect pattern plot, alluvial plots, circle plots and UpSet plots.

License MIT + file LICENSE

Encoding UTF-8

LazyData true

**Depends**  $R$  ( $>= 2.10$ ), graphics

Imports alluvial, circlize, colorspace, diagram, dplyr, ggplot2 (>= 2.1.1), ggrepel, grid, gridBase, gridExtra, methods, plyr, polyclip, scales, shape, sp, survRM2, survival, UpSetR, VennDiagram

Suggests knitr, rmarkdown, rgeos

VignetteBuilder knitr, rmarkdown

RoxygenNote 7.0.2

### NeedsCompilation no

Author Nicolas Ballarini [aut, cre], Yi-Da Chiu [aut], Jake Conway [ctb], Nils Gehlenborg [ctb], Michal Bojanowski [ctb], Robin Edwards [ctb]

Maintainer Nicolas Ballarini <nicoballarini@gmail.com>

Repository CRAN

Date/Publication 2020-01-29 05:40:06 UTC

# <span id="page-1-0"></span>R topics documented:

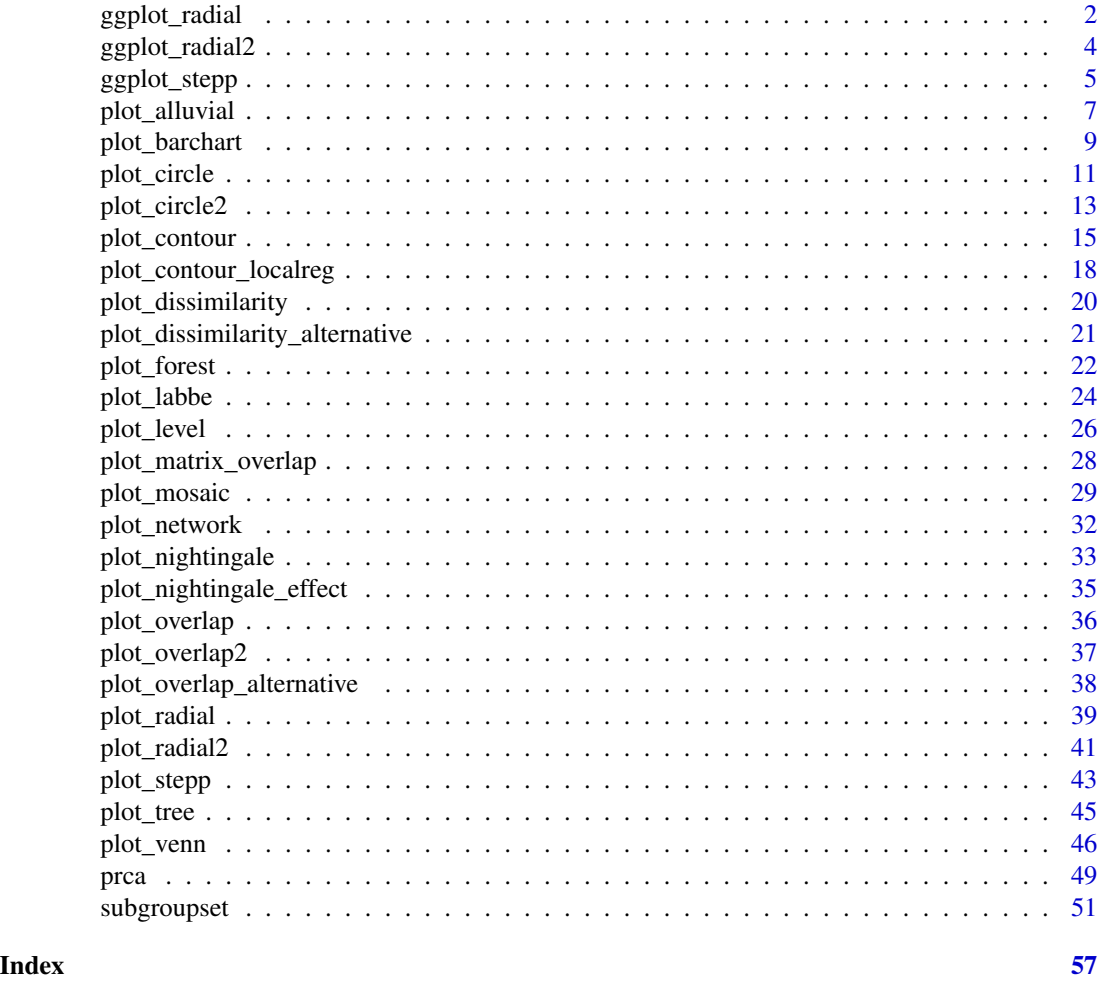

ggplot\_radial *Radial (Galbraith) plot for subgroup effect size*

#### Description

This function produces a modified Galbraith's radial plot using ggplot. It shows the treatment effect size of subgroups defined by the categories of covariates. The x-axis represents the reciprocal of the standard error of subgroup treatment effect estimates.The y-axis means standardized effect size difference (the difference between subgroup effect the full popultion effect is divided by the standard error of the estimator for the overall population effect. Points here are for subgroups. The grey region indicates whether subgroup effects are homogeneous to the full population effect or not. The two arcs on the right side show subgroup treatment effects in the original scale, where the red spots are the projection of points from the origin on the left side. Note that the vertical range of display can be changed by setting different values on the associated input argument. In addition, the

# ggplot\_radial 3

function uses log odd ratio and log hazard ratio for displaying subgroup effect sizes in binary and survival data, respectively. A ggplot object is returned, where further modifications can be added using the theme() function.

# Usage

```
ggplot_radial(
  dat,
  covari.sel,
  trt.sel,
  resp.sel,
  outcome.type,
  range.v = NULL,
  font.size = 4,
  title = NULL,
  lab.xy = "default",
  ticks.length = 0.05)
```
# Arguments

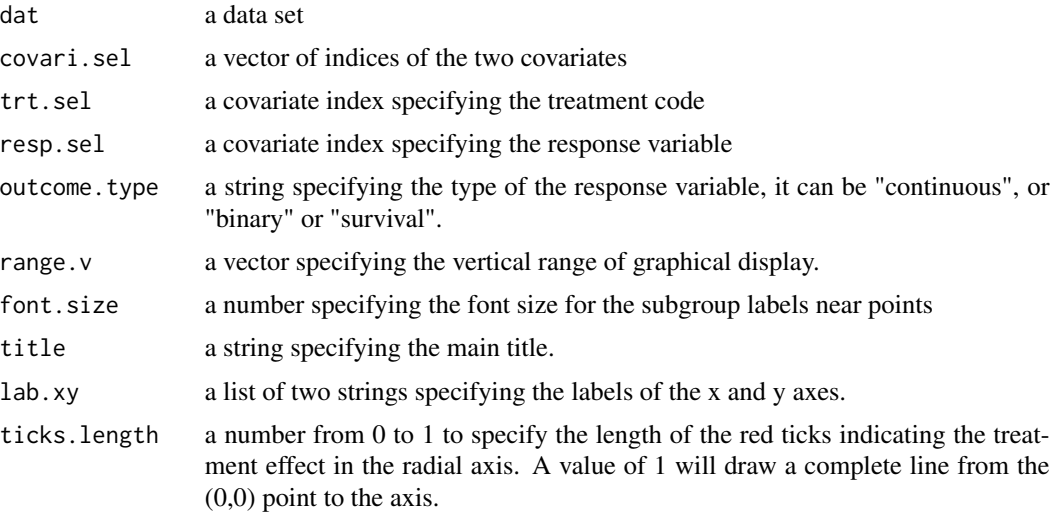

# Examples

```
library(dplyr)
# Load the data to be used
data(prca)
dat <- prca
dat %>%
  mutate(bm = factor(ifelse(bm == 0, "No", "Yes")),
        hx = factor(ifelse(hx == 0, "No", "Yes")))-> dat
```
ggplot\_radial(dat,

```
covari.sel = c(4, 5, 6, 7),trt.set1 = 3,
resp.set = c(1, 2),outcome.type = "survival",
range.v = c(-7, 6),
font.size = 4)
```
ggplot\_radial2 *Modified Radial (Galbraith) plot for subgroup effect size*

# Description

This function produces a modified Galbraith's radial plot using ggplot. It shows the treatment effect size of subgroups defined by the categories of covariates. The x-axis represents the reciprocal of the standard error of the difference between the subgroup treatment effect estimates and the overall treatment effect estimate. The y-axis is the standardized effect size difference (the difference between subgroup effect the full population effect is divided by its standard error). Points here are for subgroups. The grey region indicates whether subgroup effects are homogeneous to the full population effect or not. The two arcs on the right side show subgroup treatment effects in the original scale, where the red spots are the projection of points from the origin on the left side. Note that the vertical range of display can be changed by setting different values on the associated input argument. In addition, the function uses log odd ratio and log hazard ratio for displaying subgroup effect sizes in binary and survival data, respectively. A ggplot object is returned, where further modifications can be added using the theme() function.

#### Usage

```
ggplot_radial2(
  dat,
  covari.sel,
  trt.sel,
  resp.sel,
  outcome.type,
  range.v = NULL,
  font.size = 4,
  title = NULL,
  lab.xy = "default",
  ticks.length = 0.05)
```
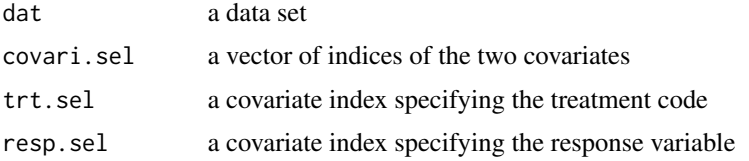

# <span id="page-4-0"></span>ggplot\_stepp 5

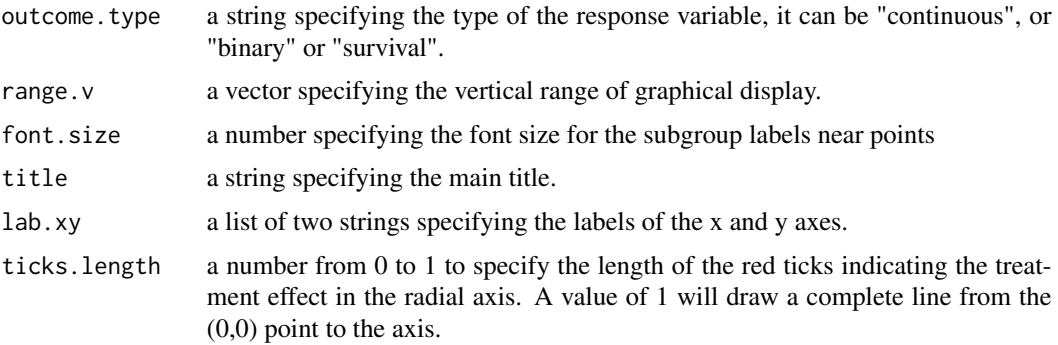

#### Examples

```
library(dplyr)
```

```
# Load the data to be used
data(prca)
dat <- prca
dat %>%
 mutate(bm = factor(ifelse(bm == 0, "No", "Yes")),
        hx = factor(ifelse(hx == 0, "No", "Yes")))-> dat
ggplot_radial2(dat,
            covari.sel = c(4, 5, 6, 7),trt.set1 = 3,
            resp. sel = c(1, 2),outcome.type = "survival",
            range.v = c(-7, 6),
            font.size = 4)
```
<span id="page-4-1"></span>ggplot\_stepp *STEPP for subgroup effect size*

#### Description

This function produces a plot of using the approach "Subpopulation Treatment Effect Pattern Plot". It shows the treatment effect size of subgroups, where subgruops are defined by certain ranges of a continuous covariate; each subgroup has a sample size close to a pre-specified value (N2) and any neighboring subgroups have an overlap size near another pre-specified value (N1). The plot shows the 95 a horizontal line). The y-coordinate of a point indicates the effect size within the corresponding subgroup; the x-coordinate shows the lower bound of the range which defines the subgroup. If part of the horizontal line is out of the simultaneous C.I., it may reveal hetergeneity across subgroup effects with repective to the overall effect. In addition, one can control the width of the C.I. by controlling Type I error rate in one of the function arguments. Note that the function uses log odd ratio and log hazard ratio for displaying subgroup effect sizes in binary and survival data, respectively. The actual subgroup sample sizes over the covariate are shown on the console window as well.

# Usage

```
ggplot_stepp(
  dat,
  covari.sel,
  trt.sel,
  resp.sel,
  outcome.type,
  setup.ss,
  alpha,
  title = NULL,
  lab.y = NULL,subtitle = NULL
\mathcal{L}
```
# Arguments

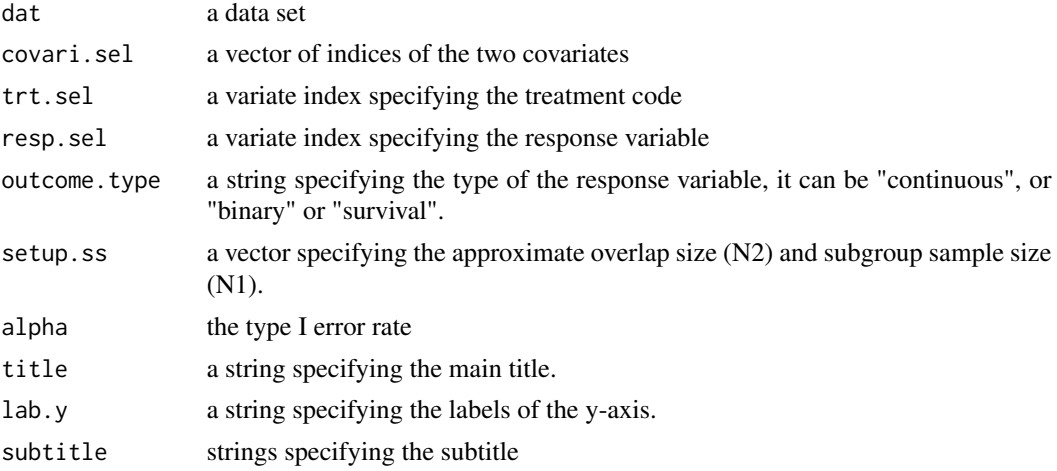

# Details

Contrary to [plot\\_stepp](#page-42-1), ggplot\_stepp implements the proper x-axis. This function uses the ggplot2 package to draw the actual plot. To control font sizes, use [theme](#page-0-0) with the resulting object.

# See Also

[plot\\_stepp](#page-42-1)

```
# Load the data to be used
data(prca)
dat = prca
## 9. stepp Plot -----------------------------------------------------------
lab.y.title = paste("Treatment effect size (log-hazard ratio)");
setup.ss = c(30, 40)
```
<span id="page-5-0"></span>

```
sub.title = paste0("(Subgroup sample sizes are set to ", setup.ss[2],
                   "; overlap sizes are set to ", setup.ss[1], ")" )
ggplot_stepp(dat,
           covari.sel = 8,
           trt.set = 3,
           resp. sel = c(1, 2),outcome.type = "survival",
           setup.ss = c(30, 40),
           alpha = 0.05,
           title = NULL,
           lab.y = lab.y.title,
           subtitle = sub.title)
```
plot\_alluvial *Alluvial plot*

# Description

this function produces an alluvial diagram. This function is a copy of alluvial::alluvial but a 'rotate' option is added to rotate the labels.

# Usage

```
plot_alluvial(
  ...,
  freq,
  col = "gray",border = 0,
  layer,
  hide = FALSE,
  alpha = 0.5,
  gap.width = <math>0.05</math>,xw = 0.1,
  cw = 0.1,
  blocks = TRUE,
  ordering = NULL,
  axis_labels = NULL,
  cex = par("cex"),cex.axis = par("cex.axis"),
  rotate = 0,
  \text{las} = 1,
  bottom.mar = 2
)
```
# <span id="page-7-0"></span>Arguments

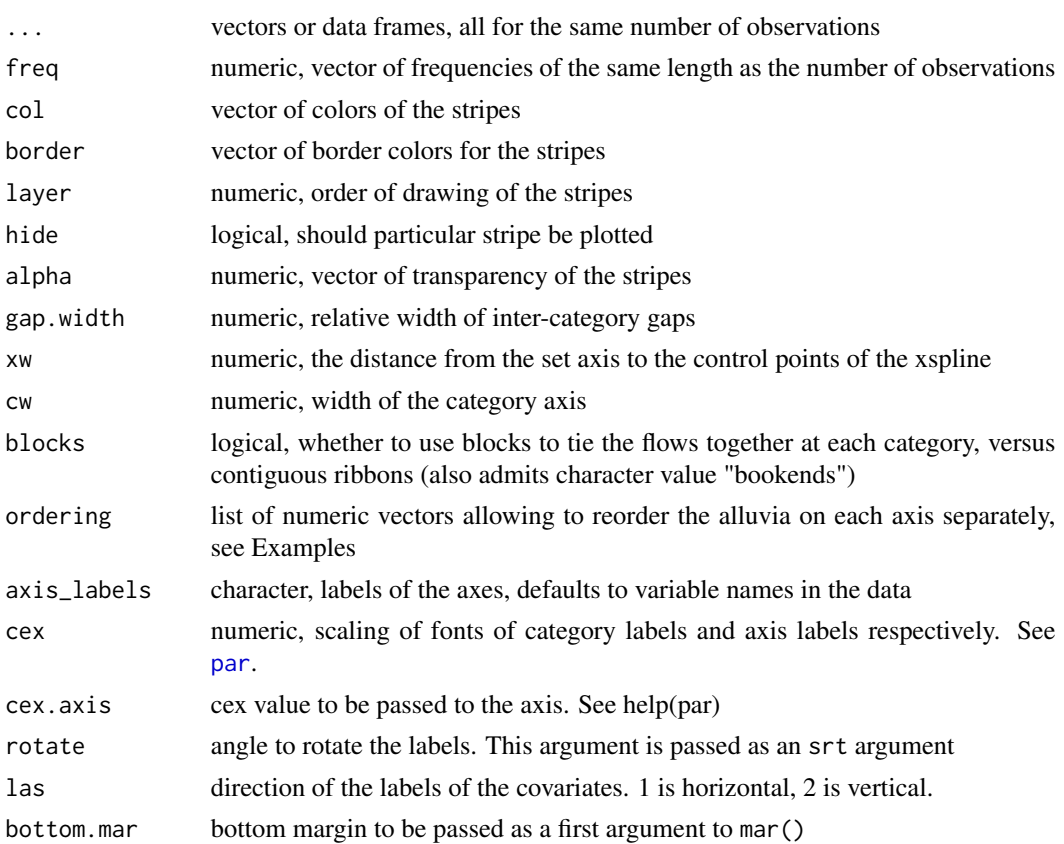

```
library(dplyr)
```

```
# Alluvial plot
# Load the data to be used
data(prca)
dat <- prca
dat$trt = dat$rxdat %>%
  dplyr::select(trt, bm, hx, pf) %>%
  dplyr::group_by(trt, bm, hx, pf) %>%
  dplyr::summarise(Freq = n()) -> alldat
alldat %>%
  ungroup() %>%
  mutate(trt = ifelse(trt == 0, "Control", "Treatment"),
         bm = ifelse(bm == 0 , "No", "Yes"),
         hx = ifelse(hx == 0 , "No", "Yes"),
         pf = ifelse(pf == 0 , "No", "Yes"))-> alldat
plot_alluvial(alldat[,c(1,3,2,4)], freq = alldat$Freq,
              xw=0.2, cw = 0.12, cex = 1,
```

```
alpha = 0.8,
              col=ifelse(alldat$trt == "Treatment","#1f78b4", "#a6cee3"),
              layer = alldatftrt == 1, rotate = 90)
# Alluvial plot using survival rate at 24 months
data(prca)
dat <- prca
dat %>%
 mutate(survival = factor(ifelse(survtime > 24 , "Yes", "No"), levels = c("No", "Yes")),
         trt = rx) -> dat
dat %>%
 dplyr::select(trt, bm, hx, pf, survival) %>%
 dplyr::group_by(trt, bm, hx, pf, survival) %>%
 dplyr::summarise(Freq = n()) -> alldat
alldat %>%
 ungroup() %>%
 mutate(trt = ifelse(trt == 0, "Control", "Treatment"),bm = ifelse(bm == 0, "No", "Yes"),hx = ifelse(hx == 0, "No", "Yes")) \rightarrow alldatplot_alluvial(alldat[,c(5,1,3,2,4)], freq = alldat$Freq,
              xw=0.2, cw = 0.12, cex = 1,
              alpha = 0.8,
              col=ifelse(alldat$survival == "Yes",
                         ifelse(alldat$trt == "Treatment","#80b1d3","#d5e2eb"),
                         ifelse(alldat$trt == "Treatment","#faa8d2","#fbe0ee")),
              layer = alldat$trt == 1, rotate = 90, las = 2, bottom.mar = 5)
```
plot\_barchart *Barchart for subgroup effect size*

### Description

This function produces a bar chart showing the treatment effect size of pairwise subgroups defined by the categories of two covariates. Also, it prints out the minimum and maximum of the treatment effect size on the console. Note that each bar has a width which is proportional to the ratio of the corresponding sample size to the full size. In addition, the function uses log odd ratio and log hazard ratio for displaying subgroup effect sizes in binary and survival data, respectively.

# Usage

```
plot_barchart(
  dat,
  covari.sel,
  trt.sel,
  resp.sel,
  outcome.type,
```

```
font.size = c(15, 12, 10, 0.6),
 title = NULL,
 lab.y = NULL,effect = "RMST",
 time = NULL,
 decimals = 0)
```
#### Arguments

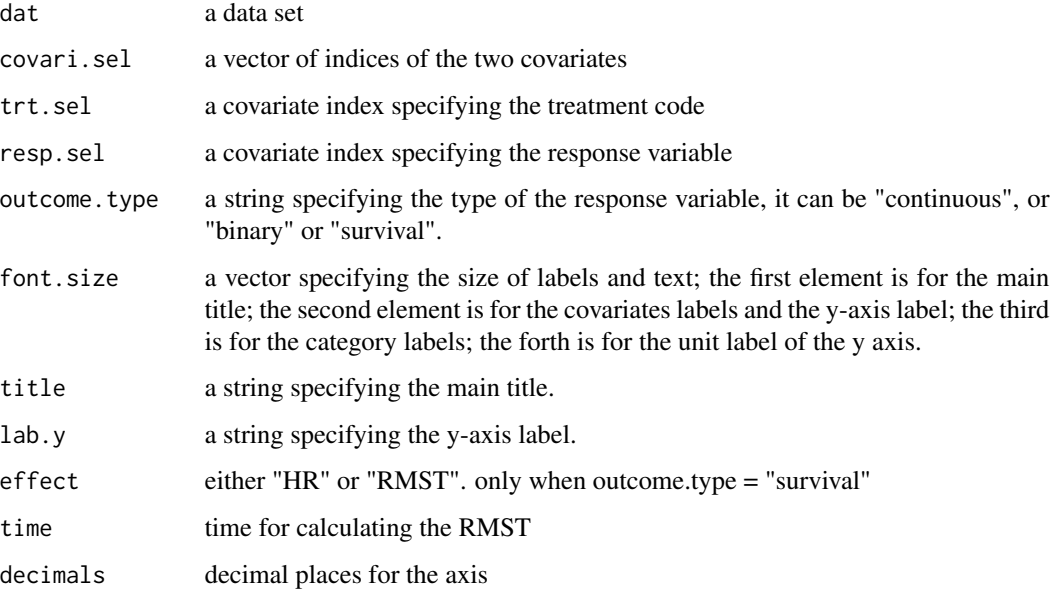

```
# # Load the data to be used
data(prca)
dat <- prca
levels(dat$age_group) = c("Young","Middle-aged","Old")
levels(dat$weight_group) = c("Low","Mid","High")
names(data)[c(14,15)] = c("Age", "Weight")## 4. Bar chart -----------------------------------------------------------
plot_barchart(dat,
             covari.sel = c(14,15),
             trt.set = 3,
             resp. sel = c(1, 2),outcome.type = "survival",
             font.size = c(14, 12, 14, 0.75), time = 50,
             lab.y = "Treatment effect size (RMST difference)")
```
<span id="page-10-0"></span>

#### Description

This function produces a circular plot for subgroup analysis using the circlize package. Overlaps across all variable levels are displayed in a single diagram.

# Usage

```
plot_circle(
  dat,
  covari.sel,
  trt.sel,
  resp.sel,
  outcome.type,
  range.v = NULL,
  adj.ann. subgrp = 4,
  range.strip = c(-3, 3),
  n.brk = 31,
  n.brk.axis = NULL,
  font.size = c(1, 1, 0.85, 0.85, 1),
  title = NULL,
  labxy = NULL,strip = "Treatment effect size",
  effect = "HR",equal.width = TRUE,
  show.KM = FALSE,show.effect = TRUE,
  conf.int = TRUE,show. overall = TRUE,palette = "divergent",
  col.power = 0.5)
```
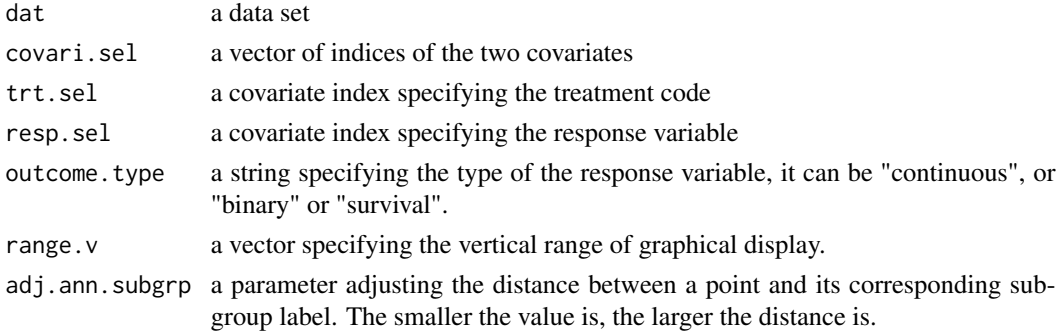

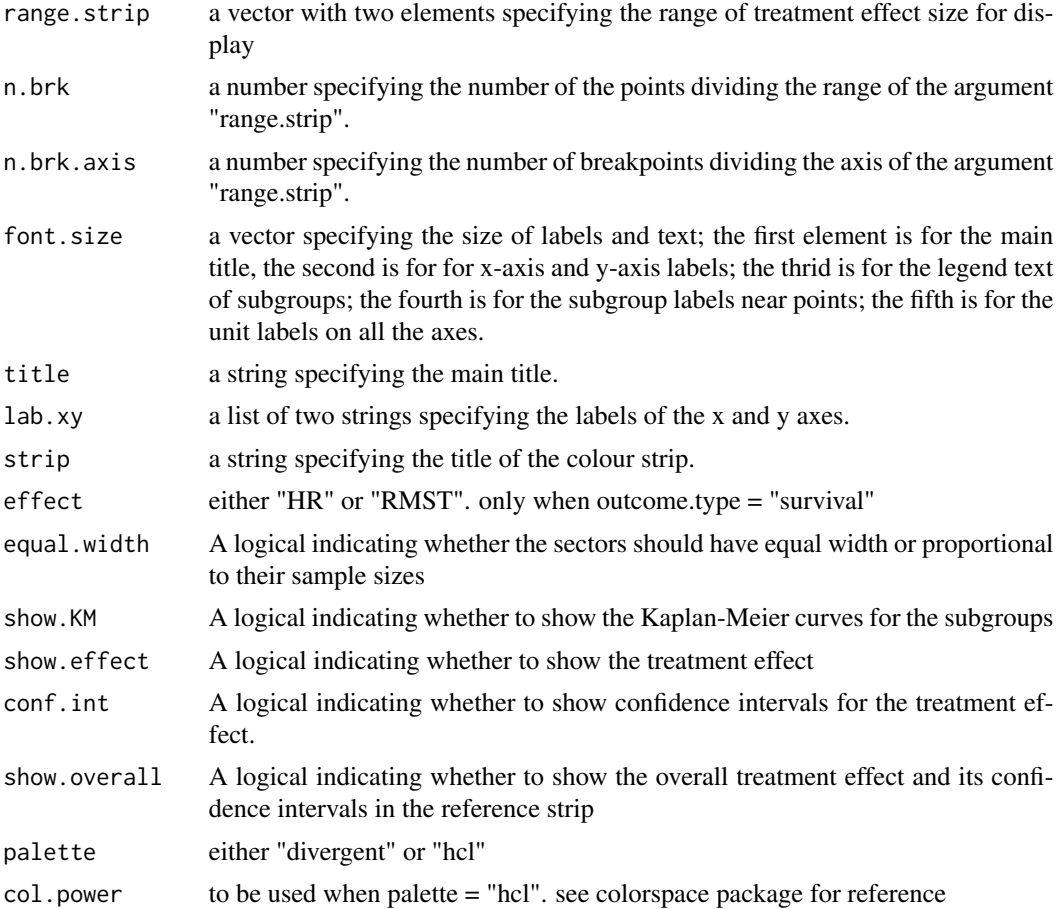

# Examples

library(dplyr)

```
# Load the data to be used
data(prca)
dat <- prca
vars = data.frame(variable = names(dat), index = 1:length(names(dat)))
levels(dat$age_group) = c("Young","Middle-aged","Old")
levels(dat$weight_group) = c("Low","Mid","High")
dat %>%
  rename(Age= age_group,
         Weight = weight_group)-> dat
set.seed(55643)
plot_circle(dat,
           covari.sel = c(14, 15),
            trt.set = 3,
           resp. sel = c(1, 2),outcome.type = "survival",
            range.v = NULL, adj.ann.subgrp = 4,
```
# <span id="page-12-0"></span>plot\_circle2 13

```
range.strip=c(-3, 3),
n.brk = 31,
n.brk. axis = 7,font.size = c(1, 1, 0.85, 0.85, 1),
title = NULL, lab.xy = NULL,
strip = "Treatment effect size (log hazard ratio)",
effect = "HR",equal.width = FALSE,
show.KM = FALSE,
show.effect = TRUE,
conf.int = FALSE, palette = "hcl")
```
# Description

This function produces a circular plot for subgroup analysis using the circlize package. Overlaps across all variables are displayed in a matrix layout.

#### Usage

```
plot_circle2(
  dat,
  covari.sel,
  trt.sel,
  resp.sel,
  outcome.type,
  range.v = NULL,
  adj.ann.subgrp = 4,
  range.strip = c(-3, 3),
  n.brk = 31,
  n.brk.axis = NULL,
  font.size = c(1, 1, 0.85, 0.85, 1),
  title = NULL,
  labxy = NULL,strip = "Treatment effect size",
  effect = "HR",equal.width = TRUE,show.KM = FALSE,show.effect = TRUE,
  conf.int = TRUE,palette = "divergent",
  col.power = 0.5,
 nrow = 2,
  ncol = 4)
```
plot\_circle2 *Circular plot using circlize package with matrix layout.*

# Arguments

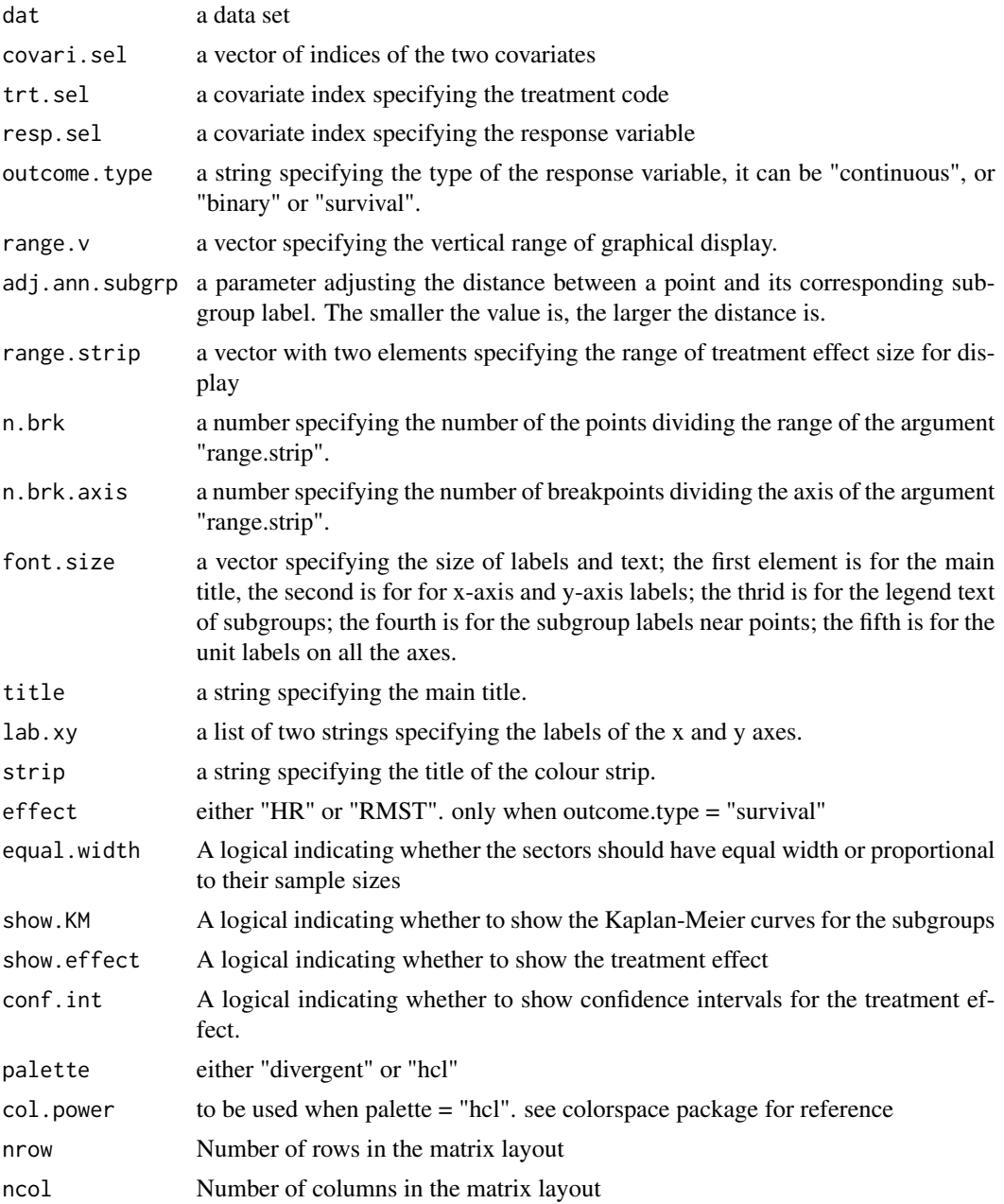

```
# Load the data to be used
data(prca)
dat <- prca
set.seed(12)
plot_circle2(dat,
```
### <span id="page-14-0"></span>plot\_contour 15

```
covari.sel = c(4, 5, 6, 7),trt.set = 3,
resp.set = c(1,2),outcome.type = "survival",
range.v = NULL,
adj.ann.subgrp = 4,
range.strip=c(-3, 3),
n.brk = 31,
n.brk. axis = 7,
font.size = c(1, 1, 0.85, 0.85, 1),
title = NULL, lab.xy = NULL,
strip = "Treatment effect size (log hazard ratio)",
effect = "HR",equal.width = FALSE,
show.KM = FALSE,
show.effect = TRUE,
conf.int = FALSE, palette = "hcl")
```
plot\_contour *Contour plot for subgroup effect size*

#### Description

this function produces a contour plot showing the treatment effect size of subgroups. The subgroups are first defined by certain ranges of the first continuous covariate; and then further divided into smaller subgroup by certain ranges of the second covariate . The subgroups over the first covariate have a sample size close to one pre-specified value (N2) and any neighboring subgroups have an overlap size near the second pre-specified value (N1). Similarly, each subgroup over the first covariate has a sample size near the third pre-specified value (N4), and any neighboring subgroups which are further divided over the second covariate have a sample size near the fourth pre-specified value (N3). The x-coordinate and y-coordinate of a point indicates the middle point of the range over the first covariate and that over the second covariate, respectively. The contours show approximate effect sizes which are obtained by fitting grid points over the polynormial surface interpolating the points corresponding to subgroups.Note that there are three parameters for controlling the setting of contours. In addition, the function uses log odd ratio and log hazard ratio for displaying subgroup effect sizes in binary and survival data, respectively. Also, the actual subgroup sample sizes over the covariates are shown on the console window.

# Usage

```
plot_contour(
  dat,
  covari.sel,
  trt.sel,
  resp.sel,
  outcome.type,
```

```
setup.ss,
 n.grid = c(41, 41),brk.es = c(0, 1, 2, 3),
 n.brk. axis = 7,para.plot = c(0.35, 2, 20),font.size = c(1.5, 1.2, 1, 0.85, 0.8),
  title = NULL,
  subtitle = "default",
 effect = "HR",point.size = 1.2,
 filled = FALSE,
  strip = NULL,
 show.overall = FALSE,
 palette = "divergent",
 col.power = 0.5,
 show.points = FALSE,
 new.layout = TRUE
\mathcal{L}
```
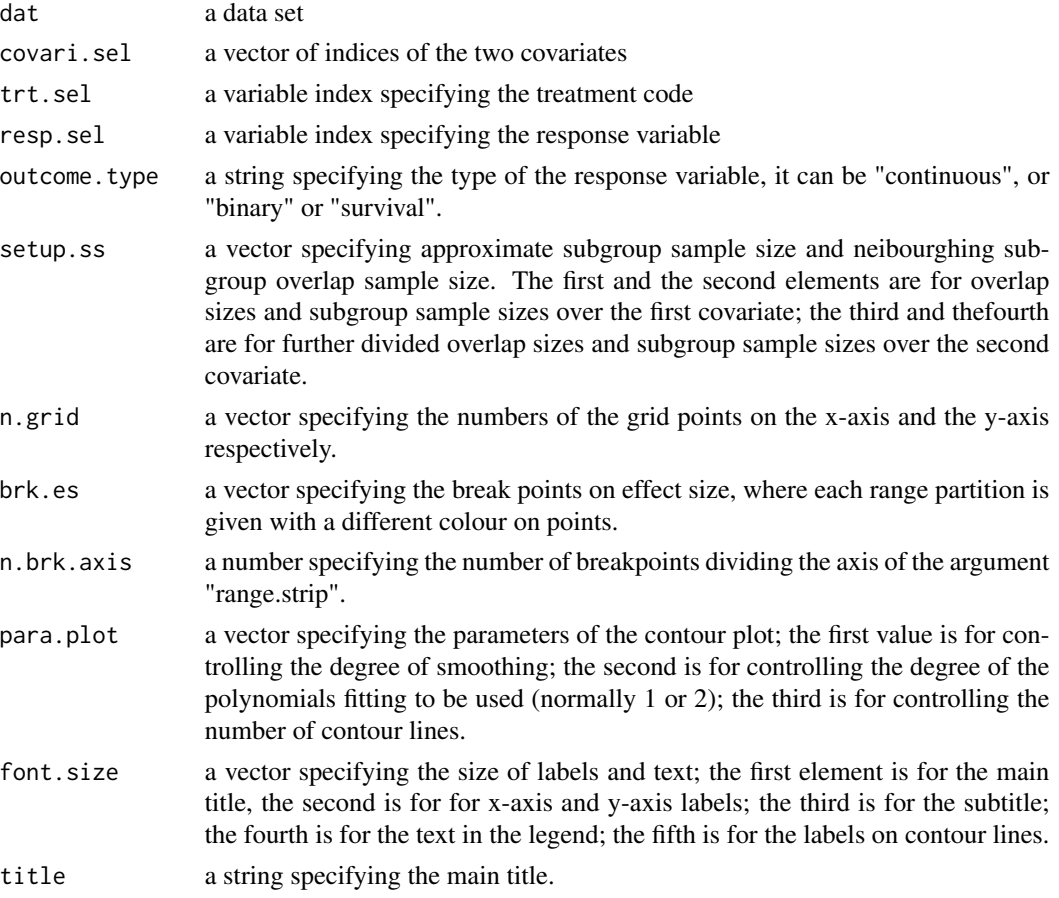

# plot\_contour 17

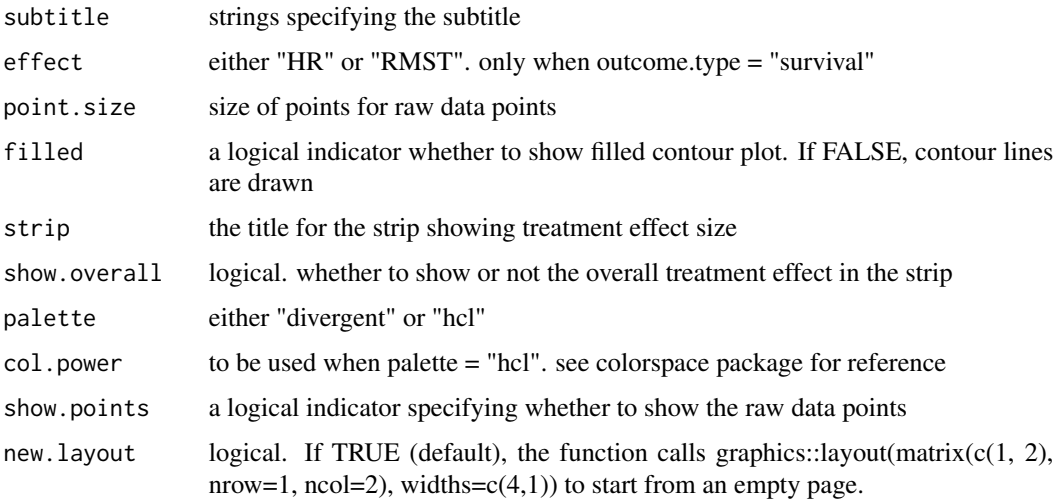

```
library(dplyr)
```

```
# Load the data to be used
data(prca)
dat <- prca
setup.ss = c(10,60,15,30)
sub.title = bquote(N[11] %~\sim~ .(setup.ss[2]) ~\sim~", "~\sim~N[12] %~~% .(setup.ss[1]) ~", "~
                     N[21] %~~% .(setup.ss[4]) ~", "~
                     N[22] %~~% .(setup.ss[3]))
dat %>%
  rename(Weight = weight,
         Age = age) -> dat
plot_contour(dat,
             covari.sel = c(8,9),
             trt.set1 = 3,
             resp.set = c(1,2),
             outcome.type = "survival",
             setup.ss = setup.ss,
             n.grid = c(100,100),
             brk.es = seq(-4.5, 4.5, length.out = 101),
             n.brk. axis = 7,para.plot = c(0.5, 2, 6),font.size = c(1, 1, 1, 1, 1),
             title = NULL,
             subtitle = sub.title,
             strip = paste("Treatment effect size (log hazard ratio)"),
             show.overall = TRUE, show.points = TRUE,
             filled = TRUE, palette = "hcl", col.power = 0.75)
```
<span id="page-17-0"></span>plot\_contour\_localreg *Contour plot for effect size via local regression.*

#### Description

this function produces a contour plot showing the treatment effect size of subgroups. The subgroups are first defined by certain ranges of the first continuous covariate; and then further divided into smaller subgroup by certain ranges of the second covariate . The subgroups over the first covariate have a sample size close to one pre-specified value (N2) and any neighboring subgroups have an overlap size near the second pre-specified value (N1). Similarly, each subgroup over the first covariate has a sample size near the third pre-specified value (N4), and any neighboring subgroups which are further divided over the second covariate have a sample size near the fourth pre-specified value (N3). The x-coordinate and y-coordinate of a point indicates the middle point of the range over the first covariate and that over the second covariate, respectively. The contours show approximate effect sizes which are obtained by fitting grid points over the polynormial surface interpolating the points corresponding to subgroups.Note that there are three parameters for controlling the setting of contours. In addition, the function uses log odd ratio and log hazard ratio for displaying subgroup effect sizes in binary and survival data, respectively. Also, the actual subgroup sample sizes over the covariates are shown on the console window.

#### Usage

```
plot_contour_localreg(
  dat,
  covari.sel,
  trt.sel,
  resp.sel,
  outcome.type,
  setup.ss,
  n.grid = c(41, 41),brk.es = c(0, 1, 2, 3),
  n.brk. axis = 3,para.plot = c(0.35, 2, 20),
  font.size = c(1.5, 1.2, 1, 0.85, 0.8),
  title = NULL,
  subtitle = NULL,
  unit.x = 1,
  unit.y = 1,
  effect = "HR",show. overall = TRUE,strip = "Effect Size",
  new<math>layout = TRUE
\lambda
```
#### Arguments

dat a data set

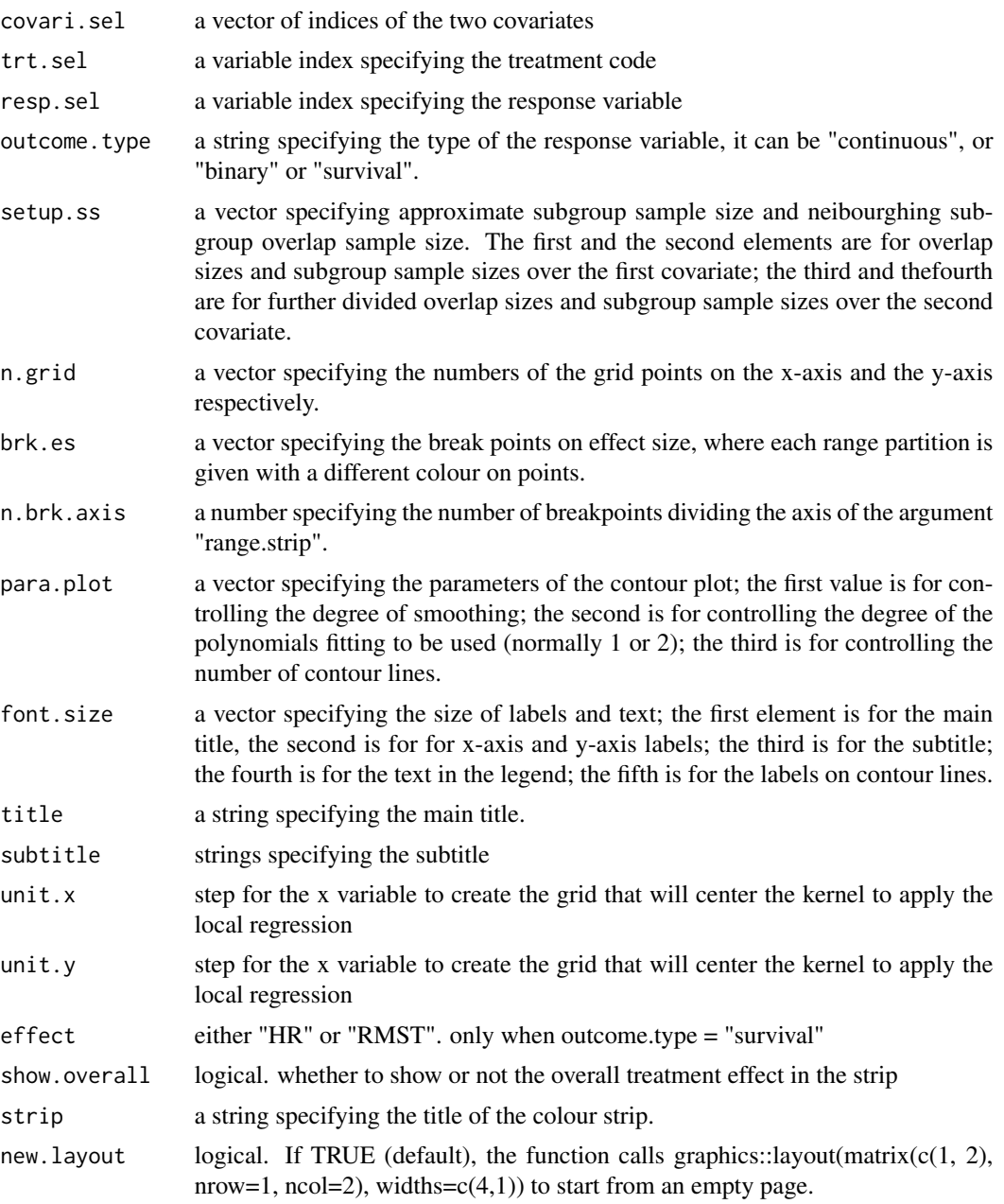

# Examples

library(dplyr)

# Load the data to be used data(prca)  $dat < prca$ dat %>%

```
rename(Weight = weight,
        Age = age) -> dat
plot_contour_localreg(dat,
                      covari.sel = c(8,9),
                      trt.set1 = 3,
                      resp. sel = c(1,2),
                      n.grid = c(100, 100),
                      font.size = c(1, 1, 1, 1, 1),
                      brk.es = seq(-4.5, 4.5, length.out = 101),
                      n.brk. axis = 7,strip = "Treatment effect size (log hazard ratio)",
                      outcome.type = "survival")
```
plot\_dissimilarity *a plot for displaying dissimilarity distances of subgroups*

# Description

this function produces a plot for displaying dissimilarity distances of pairwise subgroups, where dissmiliarity distance is defined by 1 - lintersect( $A$ ,  $B$ )/ $|A|$ , for any sets A and B and A is the baseline set. The horizontal axis represents dissimilarity distance. The letters represent subgroups defined by the categories of the selected covariates. The letter above the green triangle is the baseline for calculating dissimilarity distances with the others above the red cross. There are two modes of display - one is that subgroup letters are located at the exact dissimilarity distance; the other is that letters are located at the middle of the category of dissimilarity distances. Note that some dissimilarity distances are known (such as 0 and 1) and therefore they are not shown in the graphical display. Also, the range of dissimilarity distances can be adjusted.

# Usage

```
plot_dissimilarity(
  dat,
  covari.sel,
  mode,
  range.ds = c(\emptyset, 1),
  font.size = c(1, 0.9, 1, 0.7),
  title = NULL,
  lab.x = NULL)
```
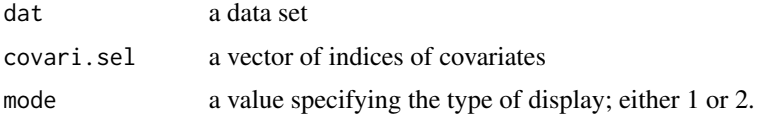

<span id="page-19-0"></span>

<span id="page-20-0"></span>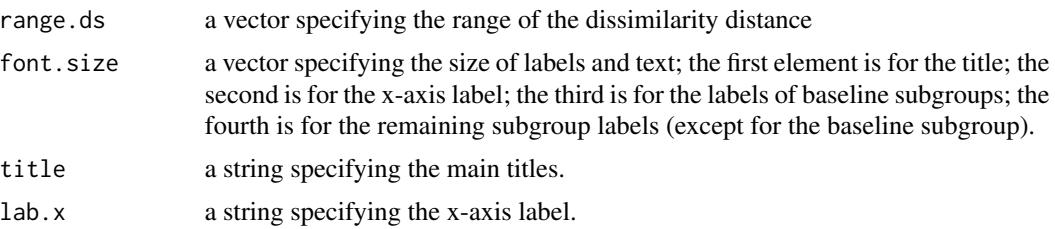

# Examples

data(prca) dat <- prca

```
## 1. dissimilarity plot ----------------------------------------------------
plot_dissimilarity(dat = dat,
                   covari.sel = c(4,5,6),
                   mode = 3,
                   range.ds = c(0,1),
                   font.size = c(1, 0.9, 1, 0.7),
                   title = NULL,
                   lab.x = "Dissimilarity distance")
```
plot\_dissimilarity\_alternative

*An alternative plot for displaying dissimilarity distances of subgroups*

# Description

this function produces a plot for displaying dissimilarity distances of pairwise subgroups, where dissmiliarity distance is defined by  $1$  - lintersect(A, B) $I/A$ , for any sets A and B and A is the baseline set. The letters represent subgroups defined by the categories of the selected covariates.The vertical axis represents dissimilarity distance. Each column has a letter standing for a subgroup as the baseline for calculating dissimilarity distances. There are two modes of display - one is that subgroup letters are located at the exact dissimilarity distance with different types and colours of points; the other is that lines connected to all the points. The colour of lines or points indicates whether subgroups are from the same covariate or not. The number of types shows how many categories (from the same covariate) are considered as subgroups. The range of dissimilarity distances can be adjusted.

# Usage

```
plot_dissimilarity_alternative(
  dat,
  covari.sel,
 mode,
  range.ds = c(0, 1),
  font.size = c(1.3, 1, 1),
```

```
title = NULL,
 lab.y = NULL)
```
# Arguments

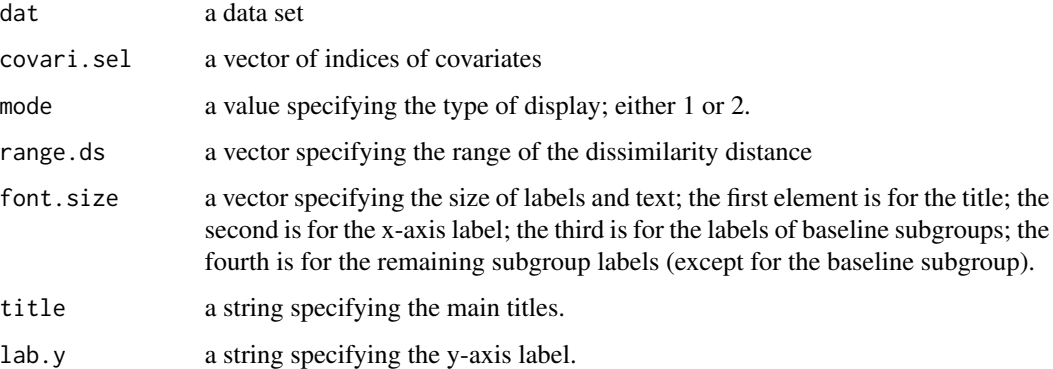

#### Examples

```
data(prca)
dat <- prca
## 1. dissimilarity alternative plot ----------------------------------------
plot_dissimilarity_alternative(dat = dat,
                               covari.sel = c(4,5,6),
                               mode = 2,
                               range.ds = c(0,1),
                               font.size = c(1, 1, 0.7),
                               title = NULL,
                               lab.y = "Similarity distance")
```
plot\_forest *Forest plot for subgroup effect size*

# Description

This function produces a forest plot showing the treatment effect size of subgroups defined by the categories of covariates. The first sub-figure provides a table of treatment effect estimate and sample size (for treatment / control group within each subgroup) ; the second sub-figure shows forest plots for subgroups and full population; the third displays forest plots of treatment and control group for each population. The dashed vertical line indicates no effect Note that the overall size of diamonds which represent subgroups can be adjusted by setting different values on the associated input argument. In addition, the function uses log odd ratio and log hazard ratio for displaying subgroup effect sizes in binary and survival data, respectively.

<span id="page-21-0"></span>

plot\_forest 23

# Usage

```
plot_forest(
  dat,
  covari.sel,
  trt.sel,
  resp.sel,
  outcome.type,
  size.shape = c(0.25, 0.12),
  font.size = c(1.3, 1, 0.85, 0.9),
  title = NULL,
  lab.x = NULL,time = mean(dat[, resp.sel[1]]),
  KM = FALSE,show.km.axis = TRUE,
  widths = c(1, 1, 1),max.time = NULL,
  n.brk = 10,
  trt.labels = c("Treatment", "Control"),
  panel.titles = c("Eff.size", "95% CI", "S.Size(T|C)"),
  eff.\text{scale} = c("logHR", "HR")\mathcal{L}
```
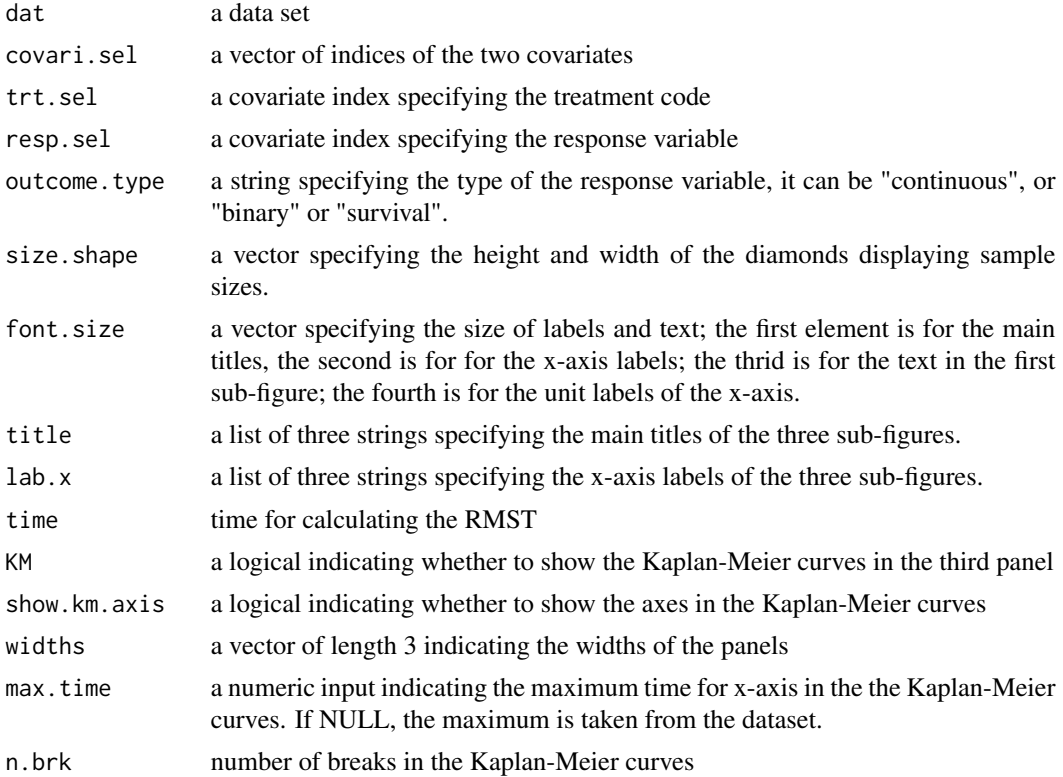

<span id="page-23-0"></span>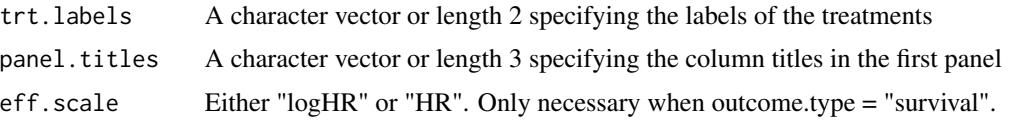

#### Examples

```
# Load the data to be used
library(dplyr)
data(prca)
dat <- prca
dat %>%
 mutate(bm = factor(ifelse(bm == 0 , "No", "Yes")),
         hx = factor(ifelse(hx == 0, "No", "Yes"))) -> dat
## 5. Forest Plot -----------------------------------------------------------
main.title = list("", "Forest plot of subgroups",
                  "Kaplan-Meier curves\n by treatment group")
label.x = list("", "Log hazard ratio","Time (days)")
plot_forest(dat,
            covari.sel = c(4,5,6,7),#vars
            trt.set1 = 3,
            resp. sel = c(1, 2),outcome.type = "survival",
            size.shape = c(0.3, 6.5/4),
            font.size = c(0.6, 0.5, 0.4, 0.6),
            title = main.title,
            lab.x = label.x, time = 50, KM = TRUE,
            show.km.axis = 2, n.brk = 12, max.time = 77,
            widths = c(1,1,0.6)
```
plot\_labbe *L'Abbe plot for subgroup effect size*

#### Description

this function produces a L'Abbe plot showing the treatment effect size of subgroups defined by the categories of covariates. The x-axis and y-axis represent the treatment effect estimate from the control and treatment group, respectively. The dashed dignal indicates no effect, and the solid diagnal line corresponds to the full population effect estimate. The squares represent subgroups, and the red or blue dashed lines have a length which show the magnitude of the lower or upper bound of the 95 treatment effect estimates. If the solid diagonal line cross all the blue or red lines, it may indicate homogeneity across subgroup with repective to the full population effect estimate. Note that the overall size of squares which represent subgroups can be adjusted by setting different values on the associated input argument. In addition, the function uses log odd ratio for displaying subgroup effect sizes in binary and survival data, respectively.

plot\_labbe 25

# Usage

```
plot_labbe(
  dat,
  covari.sel,
  trt.sel,
  resp.sel,
  outcome.type,
  effect = c("HR", "RMST"),size.shape = 1/18,
  adj.ann.subgrp = 1/30,
  font.size = c(1, 1, 0.85, 0.85),
  title = NULL,
  labxy = NULL,time = mean(dat[, resp.sel[1]]),
  show.ci = TRUE,
  legend.position = c("inside", "outside")
\mathcal{L}
```
# Arguments

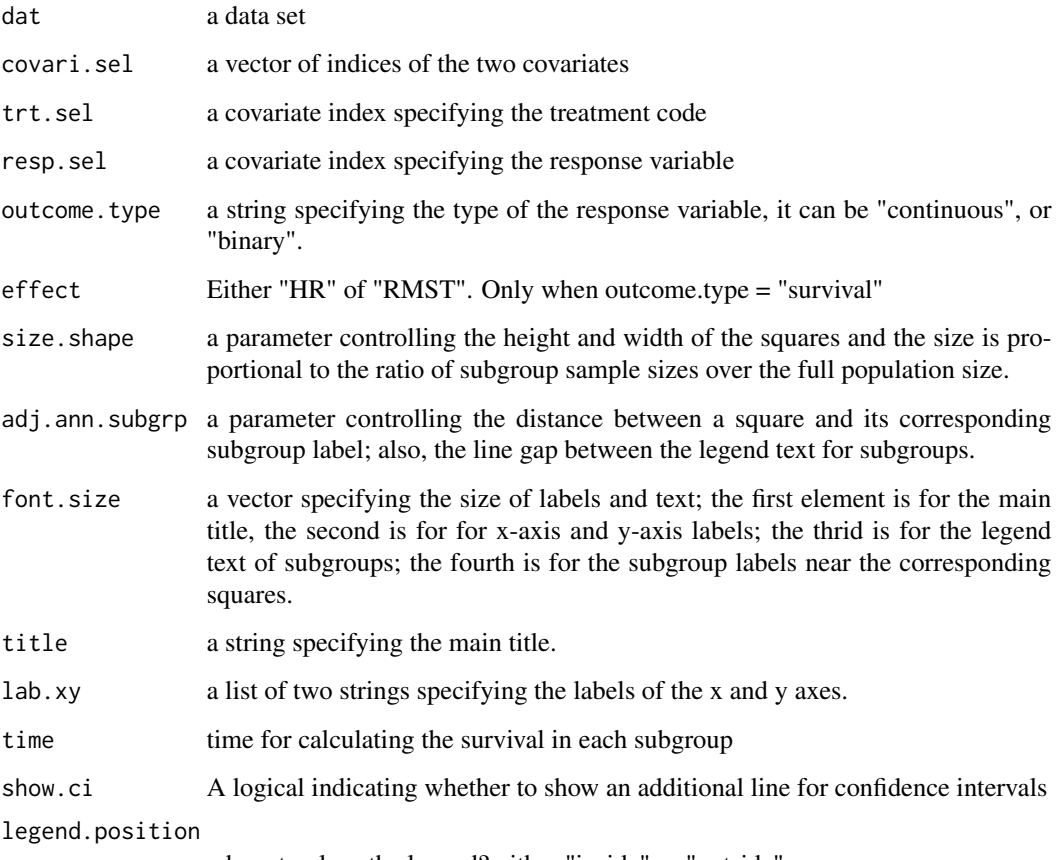

where to place the legend? either "inside" or "outside"

# Examples

```
library(dplyr)
# Load the data to be used
data(prca)
dat <- prca
dat %>%
  mutate(bm = factor(ifelse(bm == 0, "No", "Yes")),
         hx = factor(ifelse(hx == 0, "No", "Yes")))-> dat
## 8. Labbe Plot -----------------------------------------------------------
lab.xy = list("Control Group Estimate", "Treatment Group Estimate")
plot_labbe(dat = dat,
           covari.sel = c(4,5,6,7),
           trt.set = 3,
           resp. sel = c(1,2),
           outcome.type = "survival",
           effect = "RMST",
           labxy = labxy,size.shape = 0.2,
           adj.ann.subgrp = <math>1/30</math>,time=50, show.ci = FALSE)
```
plot\_level *Level plot for subgroup effect size*

# Description

This function produces a level plot showing the treatment effect size of pairwise subgroups and marginal subgroups defined by the categories of two covariates. Also, it prints out the minimum and maximum of the treatment effect size on the console so as to set an approapriate range for effect size on the colour strip. Note that there are two types of graphical display; whether show subgroup sample size by rectangles with different sizes (proportional to the ratio of sample size to the full size) or not. In addition, the function uses log odd ratio and log hazard ratio for displaying subgroup effect sizes in binary and survival data, respectively.

# Usage

```
plot_level(
  dat,
  covari.sel,
  trt.sel,
  resp.sel,
  outcome.type,
  ss.rect = FALSE,
  range.strip = c(-6, 6),
  n.brk = 30,
```
<span id="page-25-0"></span>

#### plot\_level 27

```
n.brk.axis = NULL,
 font.size = c(15, 12, 0.8, 15, 0.6),
 title = NULL,
 strip = NULL,
 effect = c("HR", "RMST"),time = NULL,
 show.overall = FALSE,
 palette = "divergent",
 col.power = 0.5,
 grid.newpage = TRUE
\mathcal{L}
```
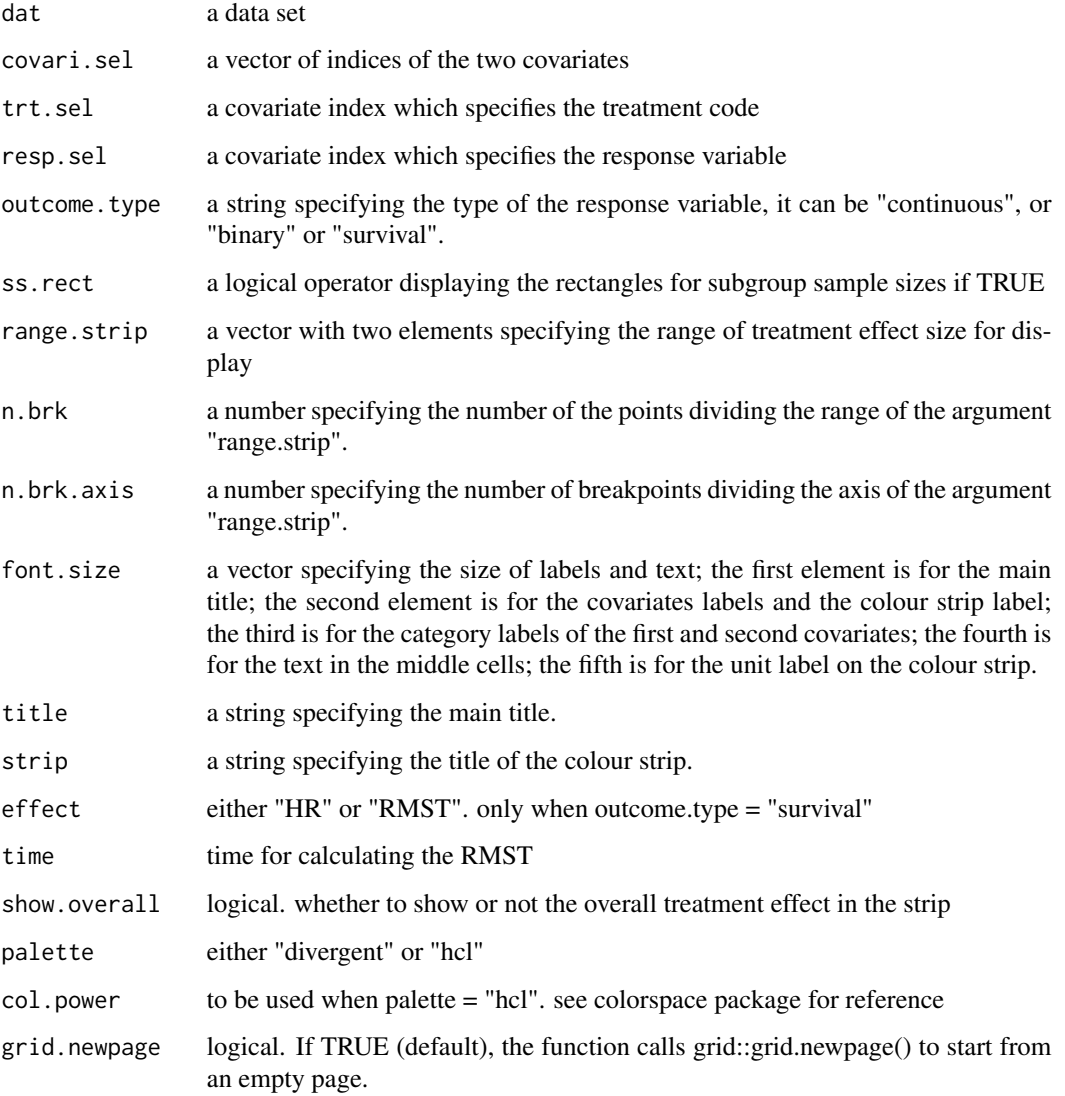

# Examples

```
# Load the data to be used
data(prca)
dat <- prca
levels(dat$age_group) <- c("Young", "Middle-aged", "Old")
levels(dat$weight_group) <- c("Low", "Mid", "High")
names(dat)[c(14,15)] <- c("age", "weight")
## 1.a Level plot -----------------------------------------------------------
plot_level(dat,
          covari.sel = c(14,15),
           trt.set = 3,
           resp. sel = c(1, 2),outcome.type = "survival",
           ss.rect = FALSE,
          range.strip=c(-3, 3),
           n.brk = 31,
           n.brk. axis = 7,
           font.size = c(14, 12, .8, 14, 0.7),
           title = "Total sample size = 475",
           strip = "Treatment effect size (log hazard ratio)",
           effect = "HR",show.overall = TRUE, palette = "hcl")
## 1.b Modified Level plot --------------------------------------------------
plot_level(dat,
           covari.sel = c(14,15),
           trt.set = 3,
           resp. sel = c(1, 2),outcome.type = "survival",
           ss.rect = TRUE,range.strip=c(-3, 3),
           n.brk = 31,
           n.brk. axis = 7,font.size = c(14, 12, .8, 14, 0.7),
           title = paste0("Total sample size = ", nrow(dat)),
           strip = "Treatment effect size (log hazard ratio)",
           show.overall = TRUE, palette = "hcl")
```
plot\_matrix\_overlap *matrix plots for relative overlap proportions of pairwise subgroups*

#### Description

this function produces a matrix plot for displaying relative proportions of pairwise subgroup overlap, where the relative proportion is defined by lintersect(A, B)|/|A|, for any sets A and B and A is the baseline set. The letters over (and beside) the matrix represent subgroups defined by the categories of the selected covariates. The subgroup letters on the rows are regarded as baseline subgroups for calculating relative overlap proportions. There are two modes of display - one with circles which

<span id="page-27-0"></span>

# <span id="page-28-0"></span>plot\_mosaic 29

are placed in the cells, where the size and the colour reflect how large the proportion is; the other with colours filled in the cells, where the colour indicate the level of overlap proportions.

# Usage

```
plot_matrix_overlap(
  dat,
  covari.sel,
 mode,
  font.size = c(2, 1, 0.8),
  title = NULL
)
```
# Arguments

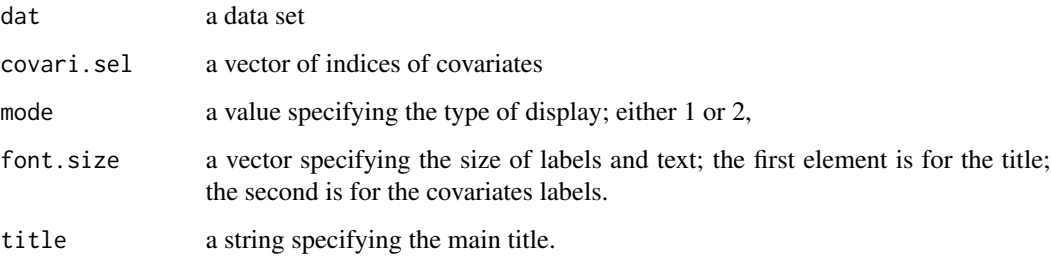

# Examples

# Load the data to be used data(prca) dat <- prca ## 1. Matrix Overlap plot -------------------------------------------------- plot\_matrix\_overlap(dat,  $covari.sel = c(6, 5, 4, 7),$ mode =  $1$ , font.size =  $c(1.5, 1.25, 0.8)$ , title = NULL)

plot\_mosaic *Mosaic plot*

# Description

This function produces a mosaic plot for subgroup analysis

# Usage

```
plot_mosaic(
  dat,
  covari.sel,
  trt.sel,
  resp.sel,
 outcome.type,
  range.v = NULL,
  adj.ann.subgrp = 4,
  range.strip = c(-3, 3),
  n.brk = 30,
 n.brk.axis = NULL,
  font.size = c(1, 1, 0.85, 0.85, 1),
  title = NULL,
  labxy = NULL,strip = "default",
  effect = "HR",1wd. = 2,sep. = 0.05,show.overall = TRUE,
 palette = "divergent",
  col.power = 0.5,
 print.ss = FALSE,
  col.line = "white",
  time = NULL,
  show.marginal = TRUE,
  show.effect = TRUE,
  grid.newpage = TRUE
\mathcal{L}
```
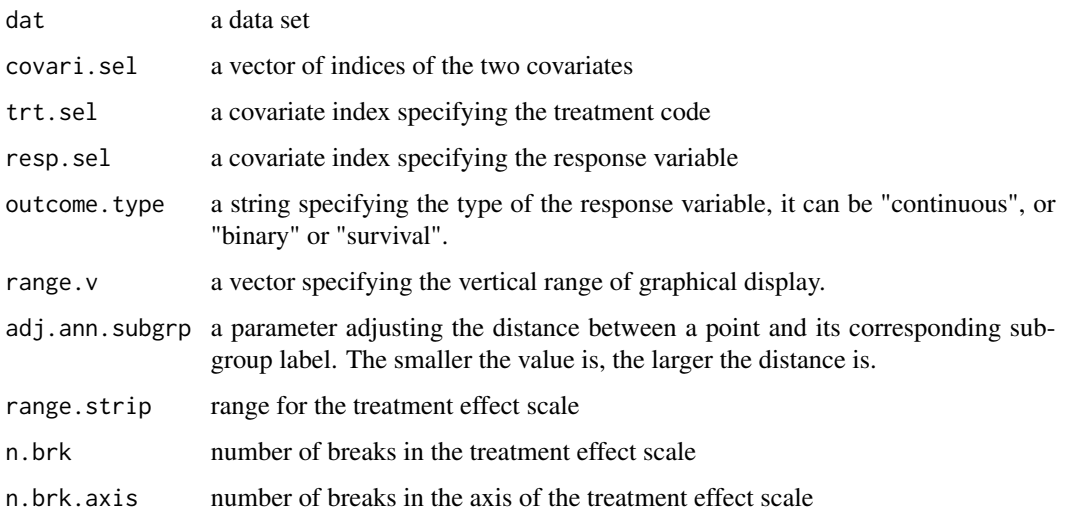

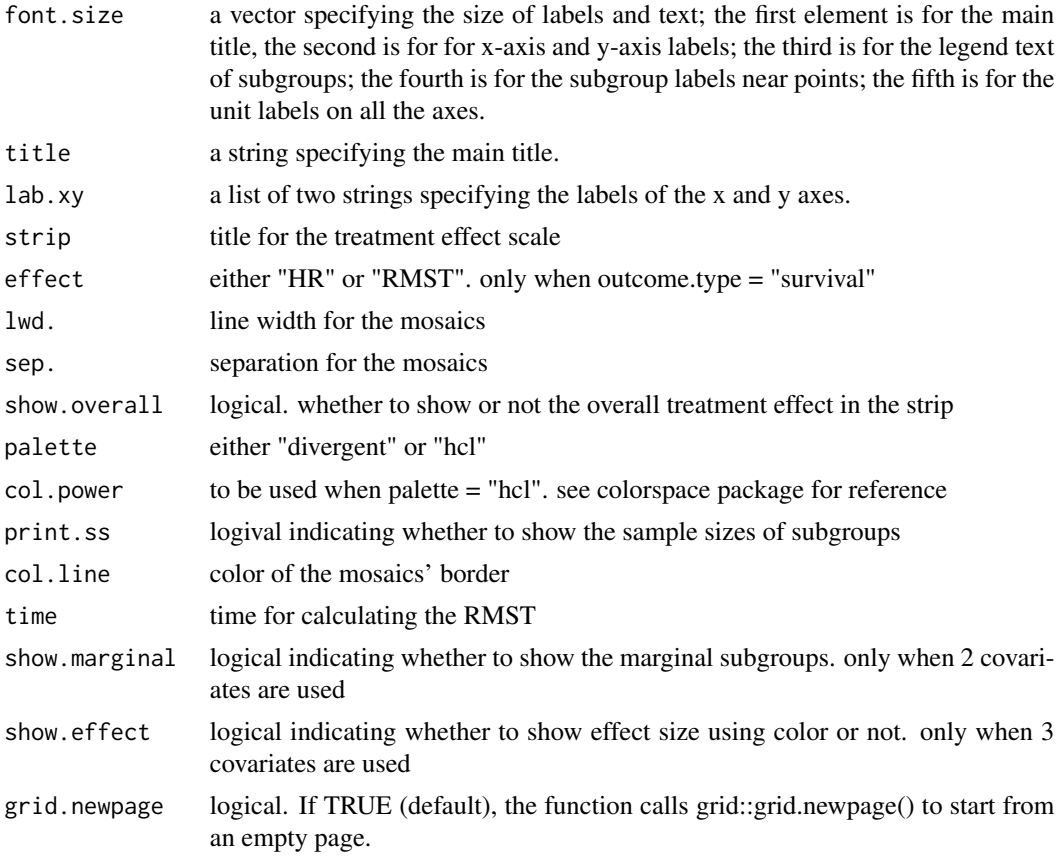

```
library(dplyr)
data(prca)
dat <- prca
dat %>%
  mutate(bm = factor(ifelse(bm == 0, "No", "Yes")),
        hx = factor(ifelse(hx == 0, "No", "Yes")),
        Treatment = factor(ifelse(rx == 0 , "Control", "Treatment")),
        Survival = factor(ifelse(survtime > 24 , "Yes", "No"),
        levels = c("Yes", "No"))) -> dat
levels(dat$age_group) = c("Young","Middle-aged","Old")
levels(dat$weight_group) = c("Low","Mid","High")
# Change variable names
dat %>%
  rename(`Bone Metastasis` = bm,
         `Performance rating` = pf,
         `History of cardiovascular events` = hx,
         `2-year survival` = Survival,
        Weight = weight\_group,
        Age = age_group) -> dat
## 2.a Mosaic plot with 2 variables -----------------------------------------
plot_mosaic(dat = dat,
```

```
covari.sel = c(14, 15),
            trt.set = 3,
            resp.set = c(1, 2),outcome.type = "survival",
            range.v = NULL,
            adj.ann.subgrp = 4,
            range.strip=c(-3, 3),
            n.brk = 31,
            n.brk. axis = 7, sep. = 0.034,font.size = c(10, 10, 10, 10, 0.7),
            title = NULL, lab.xy = NULL,
            strip = "Treatment effect size (log-hazard ratio)",
            coluine = "white", lwd. = 2,
            effect = "HR", print:ss = FALSE, palette = "hcl")## 2.b Mosaic plot with 3 variables -----------------------------------------
plot_mosaic(dat = dat,
            covari.sel = c(15, 7, 4),trt.set1 = 3,
            resp.set = c(1, 2),outcome.type = "survival",
            range.v = NULL, adj.ann.subgrp = 4,
            range.strip=c(-3, 3),
            n.brk = 31, n.brk.axis = 7,
            font.size = c(10, 10, 10, 10, 0.7),
            title = NULL, lab.xy = NULL,
            strip = "Treatment effect size (log-hazard ratio)",
            effect = "HR", palette = "hcl")
```
plot\_network *network overlap plot (only works for binary variables)*

# Description

this function produces a plot for displaying relative proportions of pairwise subgroup overlap, where the relative proportion is defined by lintersect( $A$ ,  $B$ ) $I/|A|$ , for any sets A and B and A is the baseline set. The letters represent subgroups defined by the categories of the selected covariates. Subgroup letters located around a circle have two directional arrowed curved lines to the other. The arrowed lines have different colours, reflecting the level of overlap proportions. Note that if a subgroup is a baseline subgroup, then arrows on the curves would be located close to the corresponding letter. Also, the conditions of arrowed curves can be changed by setting different values on the argument "para".

#### Usage

```
plot_network(
  dat,
  covari.sel,
  para = c(0.2, 0.2, 1),
```

```
font.size = c(1.5, 1.5, 0.8),
  title = NULL
\lambda
```
# Arguments

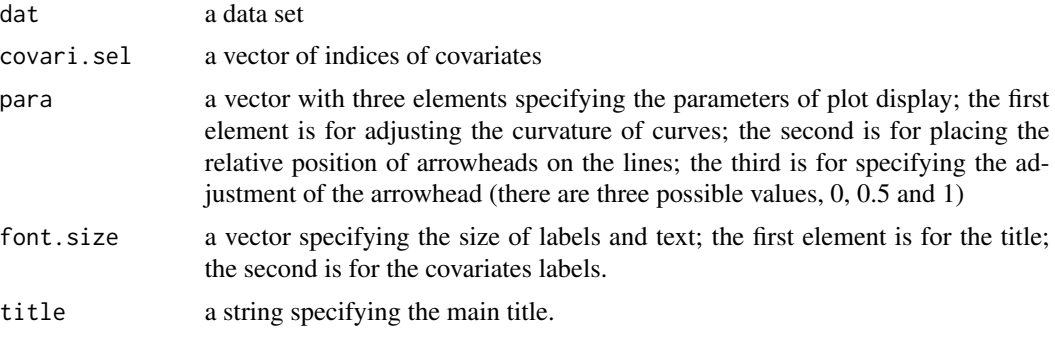

# Examples

```
# Load the data to be used
data(prca)
dat <- prca
```

```
## 1. Network plot ---------------------------------------------------------------
plot_network(dat = dat,
             covari.sel = c(6, 5, 4, 7),para = c(0.1, 0.5, 1),font.size = c(1.2, 1.2, 0.8),
             title = NULL)
```
plot\_nightingale *Nightingale plot*

# Description

This function produces a nightingale plot with a binary response.

# Usage

```
plot_nightingale(
 dat,
  covari.sel,
 trt.sel = NULL,
  resp.sel,
 outcome.type = "binary",
  seq_by = 100,
  title = NULL,
```

```
lab.y = NULL,strip = "Response",
 palette_colors = c("#faa8d2", "#80b1d3")
\lambda
```
# Arguments

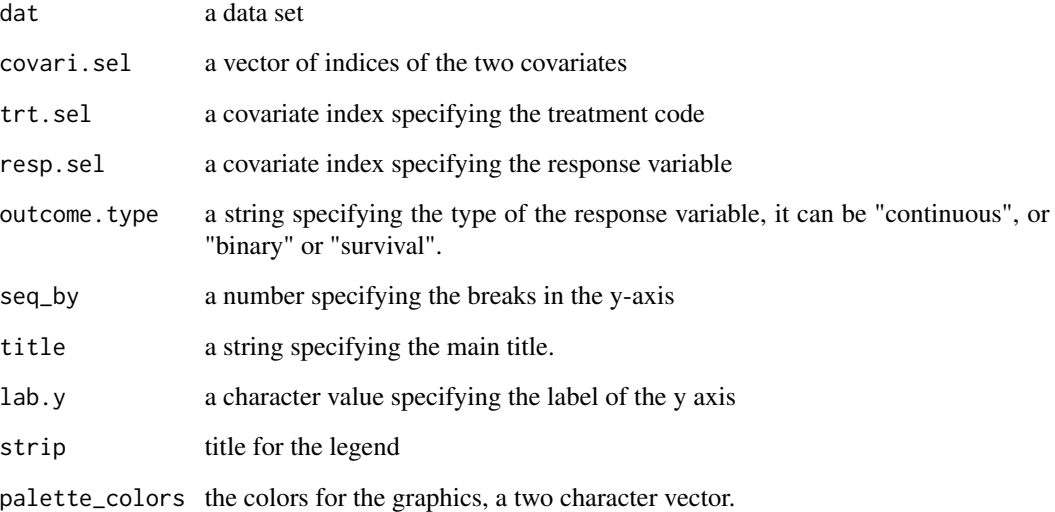

```
library(dplyr)
dat <- prca
levels(dat$age_group) = c("Young","Middle-aged","Old")
levels(dat$weight_group) = c("Low","Mid","High")
comb_levels = c("Young - Low", "Young - Mid", "Young - High",
                "Middle-aged - Low", "Middle-aged - Mid", "Middle-aged - High",
                "Old - Low", "Old - Mid", "Old - High")
dat %>%
  mutate(AgeWeight = factor(sprintf("%s - %s", age_group, weight_group),
                            levels = comb_levels)) %>%
  mutate(survival = factor(ifelse(survtime > 24 , "Yes", "No"),
                           levels = c("No", "Yes"))) %>%
  mutate(rx = factor(rx, labels = c("Control", "Treatment"))) -> dat
plot_nightingale(dat = dat, covari.sel = 16, resp.sel = 17,
                 strip = "2-year survival")
plot_nightingale(dat = dat, trt.sel = 3, covari.sel = 16,
                 resp. sel = 17,seq_by = 50,
                 strip = "2-year survival")
```
<span id="page-34-0"></span>plot\_nightingale\_effect

*Nightingale plot with treatment effects*

# Description

This function produces a nightingale plot with treatment effects across subgroups

# Usage

```
plot_nightingale_effect(
  dat,
  covari.sel,
 trt.sel,
 resp.sel,
 outcome.type,
  seq_by = 100,
  range.strip = c(-6, 6),
 n.brk = 30,n.brk.axis = NULL,
  title = NULL,
  strip = NULL,
 effect = c("HR", "RMST"),time = NULL,
  show.overall = FALSE,
  lab.y = NULL,palette = "hcl",
  col.power = 0.5\mathcal{L}
```
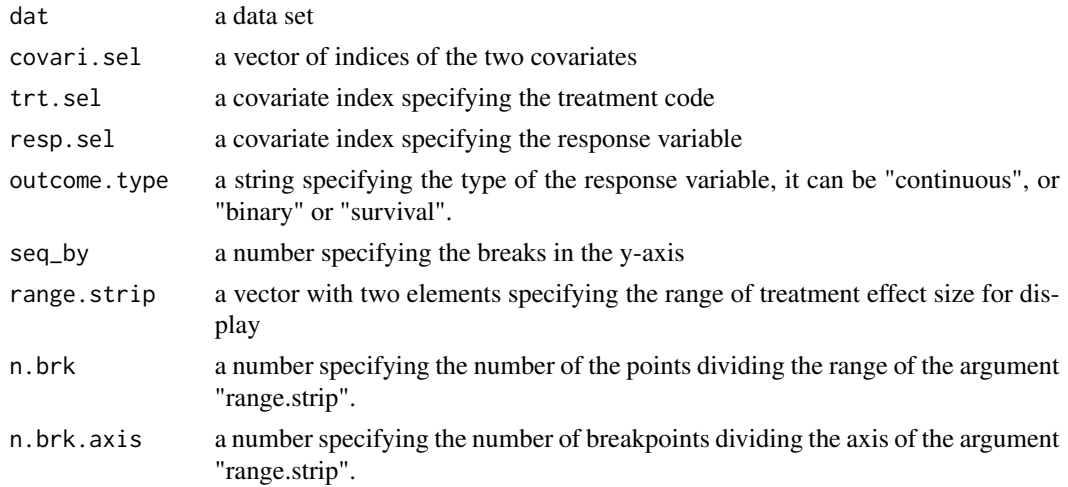

<span id="page-35-0"></span>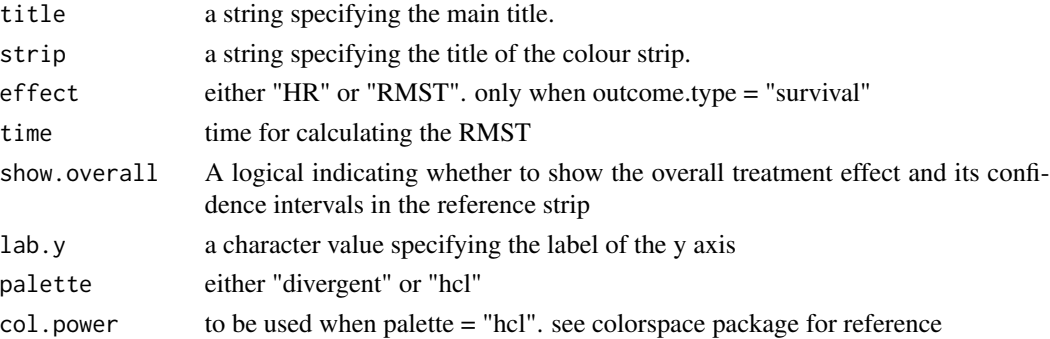

#### Examples

```
data(prca)
 dat <- prca
 vars <- data.frame(variable = names(dat), index = 1:length(names(dat)))
 levels(dat$age_group) <- c("Young", "Middle-aged", "Old")
 levels(dat$weight_group) <- c("Low", "Mid", "High")
 names(dat)[c(14,15)] <- c("Age", "Weight")
 strip.title = "Treatment effect size (log hazard ratio)"
 plot_nightingale_effect(dat,
                         covari.sel = c(14,15),
                         trt.set = 3,
                         resp.set = c(1, 2),outcome.type = "survival",
                         range.strip=c(-3, 3),
                         n.brk = 31,
                         n.brk. axis = 7,title = "Total sample size = 475",
                         strip = strip.title, effect = "HR",show.overall = TRUE, palette = "hcl")
plot_overlap A graphical display for showing relative proportions of pairwise sub-
                         group overlap with two unidirectional arrowed curved lines around a
                         circle
```
#### <span id="page-35-1"></span>Description

This function produces a plot for displaying relative proportions of pairwise subgroup overlap, where the relative proportion is defined by lintersect( $(A, B)/|A|$ , for any sets A and B and A is the baseline set. The letters represent subgroups defined by the categories of the selected covariates. Subgroup letters located around a circle have two directional arrowed curved lines to the other. The arrowed lines have different colours, reflecting the level of overlap proportions. Note that if a subgroup is a baseline subgroup, then arrows on the curves would be located close to the corresponding letter. Also, the conditions of arrowed curves can be changed by setting different values on the argument "para". Contrary to [plot\\_overlap2](#page-36-1), this function produces a single diagram.

# <span id="page-36-0"></span>plot\_overlap2 37

#### Usage

```
plot_overlap(
  dat,
  covari.sel,
  para = c(0.2, 0.2, 1),font.size = c(1.5, 1.5, 1),
  title = NULL
)
```
#### Arguments

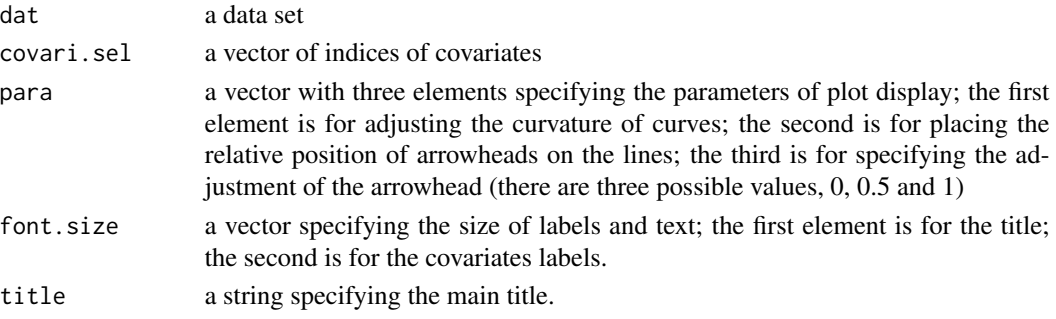

# Examples

```
# Load the data to be used
data(prca)
dat <- prca
## Overlap plot -------------------------------------------------------------
plot_overlap(dat = dat,
             covari.set = c(6, 5, 4, 7),para = c(0.1, 0.5, 1),font.size = c(1.2, 1.2, 0.8),
             title = NULL)
```
<span id="page-36-1"></span>plot\_overlap2 *a graphical display for showing relative proportions of pairwise subgroup overlap in a matrix layout*

# Description

this function produces a plot for displaying relative proportions of pairwise subgroup overlap, where the relative proportion is defined by lintersect(A, B) $I/A$ , for any sets A and B and A is the baseline set. The letters represent subgroups defined by the categories of the selected covariates. Subgroup are located around a circle have a directional arrowed curved line to the other subgroups. The arrowed lines have different colours, reflecting the level of overlap proportions. Note that if a subgroup is a baseline subgroup, then arrows on the curves would be located close to the corresponding letter. Also, the conditions of arrowed curves can be changed by setting different values on the argument "para". Contrary to [plot\\_overlap](#page-35-1), this function produces a matrix layout.

### Usage

```
plot_overlap2(
  dat,
  covari.sel,
  para = c(0.2, 0.2, 1),font.size = c(1.5, 1.5, 0.8),
  title = NULL
)
```
#### **Arguments**

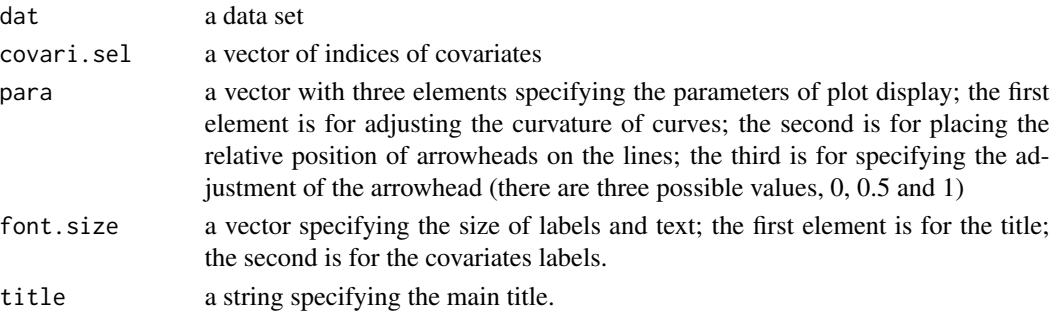

# Examples

```
# Load the data to be used
data(prca)
dat <- prca
plot_overlap2(dat = dat,
              covari.sel = c(6, 5, 4, 7),para = c(0.05, 0.75, 1),font.size = c(1.2, 1.2, 0.8),
              title = NULL)
```
plot\_overlap\_alternative

*a graphical display for showing relative proportions of pairwise subgroup overlap with two unidirectional arrowed lines around two circle*

#### Description

this function produces a plot for displaying relative proportions of pairwise subgroup overlap, where the relative proportion is defined by lintersect( $(A, B)/|A|$ , for any sets A and B and A is the baseline set. The letters represent subgroups defined by the categories of the selected covariates. Subgroup letters located around the two circles are considered as baselines; each has unidirectional arrowed lines to the other. In addition, there are two modes of display - one is that arrowed lines have different colours, reflecting the level of overlap proportions; the other is that lines have five thickness and types, indicating five levels of overlap proportions.

<span id="page-37-0"></span>

# <span id="page-38-0"></span>plot\_radial 39

### Usage

```
plot_overlap_alternative(
  dat,
  covari.sel,
  para = c(0.5, 0.15, 1),mode,
  font.size = c(1.5, 1.5, 0.8),
  title = NULL
)
```
#### Arguments

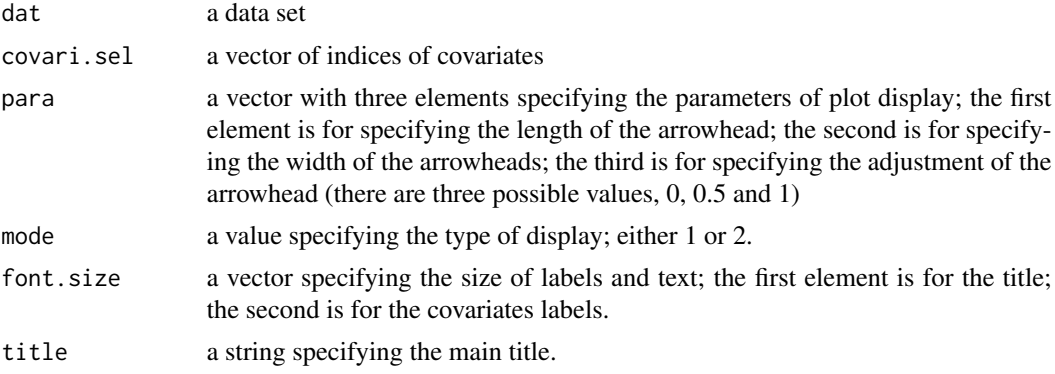

# Examples

```
data(prca)
dat <- prca
## 1. Overlap alternative plot -------------------------------------------------
plot_overlap_alternative(dat = dat,
                         covari.set = c(6, 5, 4, 7),
                         mode = 1,
                         para = c(0, 0.6, 1),font.size = c(1.2, 1.2, 0.8),
                          title = NULL)
```
plot\_radial *Radial (Galbraith) plot for subgroup effect size*

# Description

This function produces a modified Galbraith's radial plot showing the treatment effect size of subgroups defined by the categories of covariates. The x-axis represents the reciprocal of the standard error of subgroup treatment effect estimates.The y-axis means standardized effect size difference (the difference between subgroup effect the full popultion effect is divided by the standard error of the estimator for the overall population effect. Points here are for subgroups. The grey region indicates whether subgroup effects are homogeneous to the full population effect or not. The two arcs on the right side show subgroup treatment effects in the original scale, where the red spots are the projection of points from the origin on the left side. Note that the vertical range of display can be changed by setting different values on the associated input argument. In addition, the function uses log odd ratio and log hazard ratio for displaying subgroup effect sizes in binary and survival data, respectively.

# Usage

```
plot_radial(
  dat,
  covari.sel,
  trt.sel,
  resp.sel,
  outcome.type,
  range.v = NULL,
  adj.ann.subgrp = 4,
  font.size = c(1, 1, 0.85, 0.85, 1),
  title = NULL,
  labxy = NULL,legend.position = c("inside", "outside")
)
```
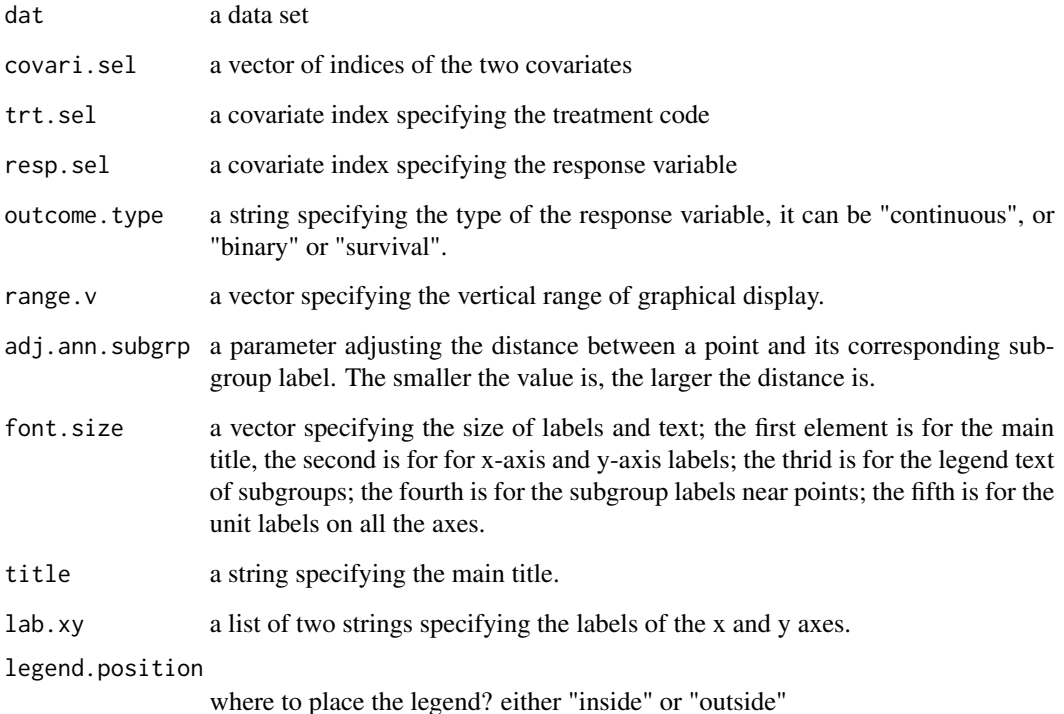

#### <span id="page-40-0"></span>plot\_radial2 41

# Examples

library(dplyr)

```
# Load the data to be used
data(prca)
dat <- prca
dat %>%
  mutate(bm = factor(ifelse(bm == 0, "No", "Yes")),
        hx = factor(ifelse(hx == 0, "No", "Yes")))-> dat
label.xy = list(expression(1/hat(sigma)[hat(delta)[i]]),
                expression((hat(delta)[i]-hat(delta)[F])/hat(sigma)[hat(delta)[i]]))
plot_radial(dat,
            covari.sel = c(4, 5, 6, 7),trt.sel = 3,
            resp. sel = c(1, 2),outcome.type = "survival",
            range.v = c(-7, 6),
            adj.ann.subgrp = 4,
            font.size = c(1, 1, 0.75, 0.8, 0.85),
            labxy = labelxy
```
plot\_radial2 *Modified Radial (Galbraith) plot for subgroup effect size*

#### Description

This function produces a modified Galbraith's radial plot showing the treatment effect size of subgroups defined by the categories of covariates. The x-axis represents the reciprocal of the standard error of the difference between the subgroup treatment effect estimates and the overall treatment effect estimate. The y-axis is the standardized effect size difference (the difference between subgroup effect the full popultion effect is divided by its standard error). Points here are for subgroups. The grey region indicates whether subgroup effects are homogeneous to the full population effect or not. The two arcs on the right side show subgroup treatment effects in the original scale, where the red spots are the projection of points from the origin on the left side. Note that the vertical range of display can be changed by setting different values on the associated input argument. In addition, the function uses log odd ratio and log hazard ratio for displaying subgroup effect sizes in binary and survival data, respectively.

#### Usage

```
plot_radial2(
  dat,
  covari.sel,
  trt.sel,
  resp.sel,
  outcome.type,
  range.v = NULL,
```

```
adj.ann. subgrp = 4,font.size = c(1, 1, 0.85, 0.85, 1),
  title = NULL,
 labxy = NULL,plot.full = FALSE,
 legend.position = c("inside", "outside")
\mathcal{L}
```
# Arguments

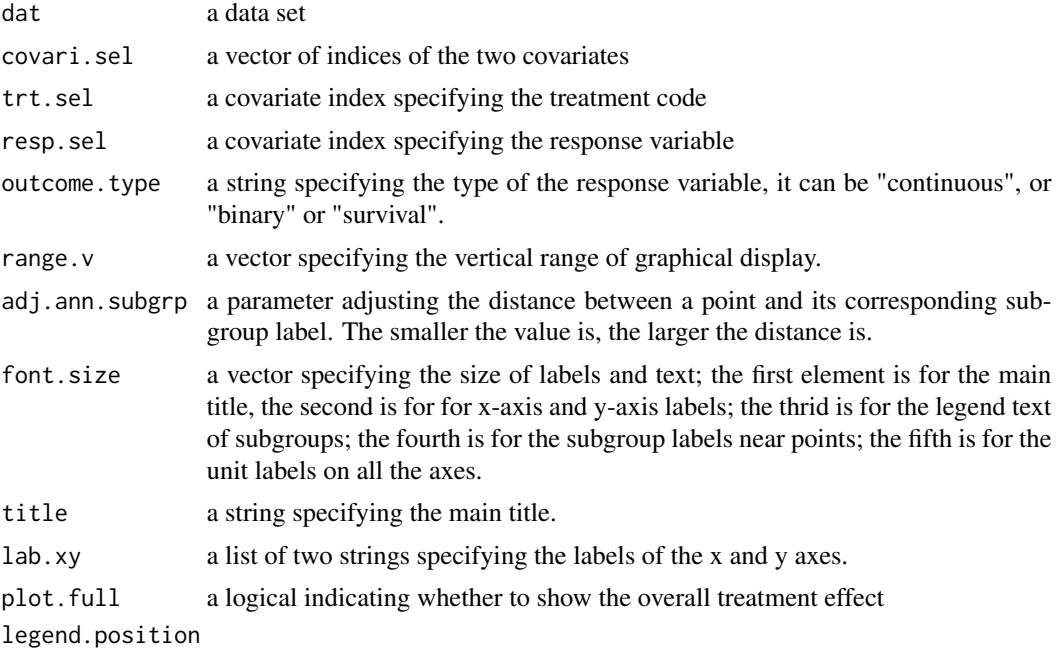

where to place the legend? either "inside" or "outside"

```
library(dplyr)
```

```
# Load the data to be used
data(prca)
dat <- prca
dat %>%
  mutate(bm = factor(ifelse(bm == 0 , "No", "Yes")),
        hx = factor(ifelse(hx == 0, "No", "Yes")))-> dat
lab.x = expression(1/sqrt(hat(Var)(hat(delta)[i]-hat(delta)[F])))
lab.y = expression((hat(delta)[i]-hat(delta)[F])/sqrt(hat(Var)(hat(delta)[i]-hat(delta)[F])))
labxy = labelxy = list(lab.x, lab.y)plot_radial2(dat,
            covari.sel = c(4, 5, 6, 7),trt.set = 3,
            resp. sel = c(1, 2),
```

```
outcome.type = "survival",
range.v = c(-11, 8),
adj.ann.subgrp = 4,
font.size = c(1, 1, .6, .6, .6),
labxy = labelxy
```
# <span id="page-42-1"></span>plot\_stepp *STEPP for subgroup effect size*

# Description

this function produces a plot of using the approach "Subpopulation Treatment Effect Pattern Plot". It shows the treatment effect size of subgroups, where subgruops are defined by certain ranges of a continuous covariate; each subgroup has a sample size close to a pre-specified value (N2) and any neighboring subgroups have an overlap size near another pre-specified value (N1). The plot shows the 95 a horizontal line). The y-coordinate of a point indicates the effect size within the corresponding subgroup; the x-coordinate shows the lower bound of the range which defines the subgroup. If part of the horizontal line is out of the simultaneous C.I., it may reveal hetergeneity across subgroup effects with repective to the overall effect. In addition, one can control the width of the C.I. by controlling Type I error rate in one of the function arguments. Note that the function uses log odd ratio and log hazard ratio for displaying subgroup effect sizes in binary and survival data, respectively. The actual subgroup sample sizes over the covariate are shown on the console window as well.

#### Usage

```
plot_stepp(
  dat,
  covari.sel,
  trt.sel,
  resp.sel,
  outcome.type,
  setup.ss,
  alpha,
  font.size = c(1.2, 1, 1, 0.85),
  title = NULL,
  lab.y = NULL,subtitle = NULL
)
```
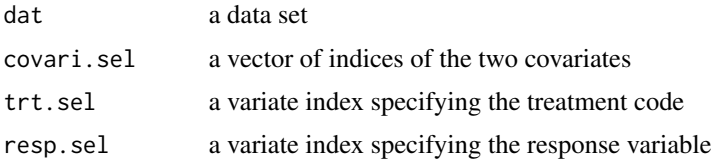

<span id="page-43-0"></span>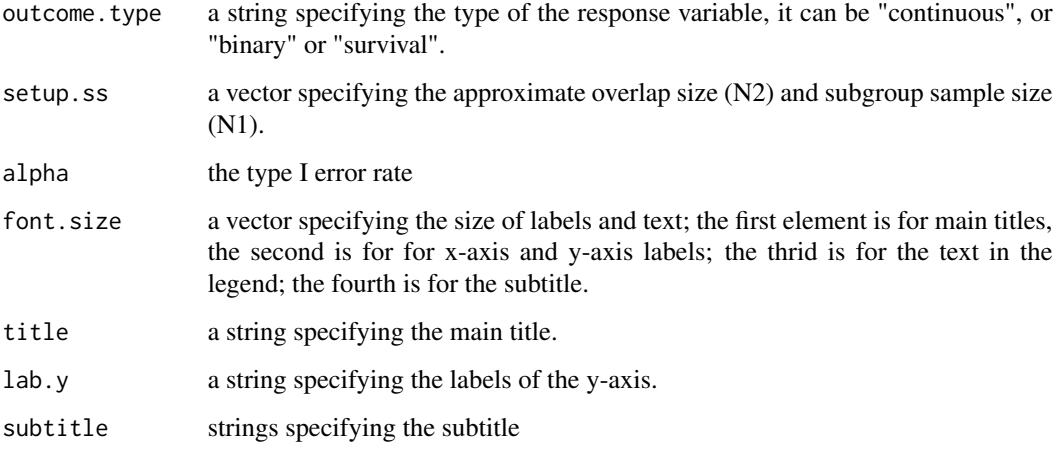

# Details

Contrary to [ggplot\\_stepp](#page-4-1), plot\_stepp implements an x-axis where each midpoint of the subgroups is drawn equidistant.

# See Also

[ggplot\\_stepp](#page-4-1)

```
# Load the data to be used
data(prca)
dat <- prca
## 9. stepp Plot -----------------------------------------------------------
lab.y.title = paste("Treatment effect size (log-hazard ratio)");
setup.ss = c(30, 40)sub.title = paste0("(Subgroup sample sizes are set to ", setup.ss[2],
                   "; overlap sizes are set to ", setup.ss[1], ")" )
plot_stepp(dat,
           covari.sel = 8,trt.set = 3,
           resp. sel = c(1, 2),outcome.type = "survival",
           setup.ss = c(30, 40),
           alpha = 0.05,
           font.size = c(0.9, 1, 1, 1),
           title = NULL,
           lab.y = lab.y.title,
           subtitle = sub.title)
```
<span id="page-44-0"></span>

# Description

This function produces a tree plot showing the treatment effect size of subgroups defined by the categories of covariates. The left side shows treatment effect size; the right side indicates what covariate is considered. Each level shows the 95 effect estimate and subgroup sample sizes (by the width of horizontal violet lines). Each subgroup is further divided into several subgroups by categories of the covariate on the lower level. The horizontal line corresponding to the overal effect can be added into each level so as to check homogeneity across subgroup effects with repective to the overall effect. In addition, the function uses log odd ratio and log hazard ratio for displaying subgroup effect sizes in binary and survival data, respectively.

# Usage

```
plot_tree(
  dat,
  covari.sel,
  trt.sel,
  resp.sel,
  outcome.type,
  add.aux.line = FALSE,
  font.size = c(15, 10, 0.5),
  title = NULL,
  lab.y = NULL,text.shift = 0.005,
  keep.y.axis = FALSE,
  grid.newpage = TRUE
```
#### Arguments

)

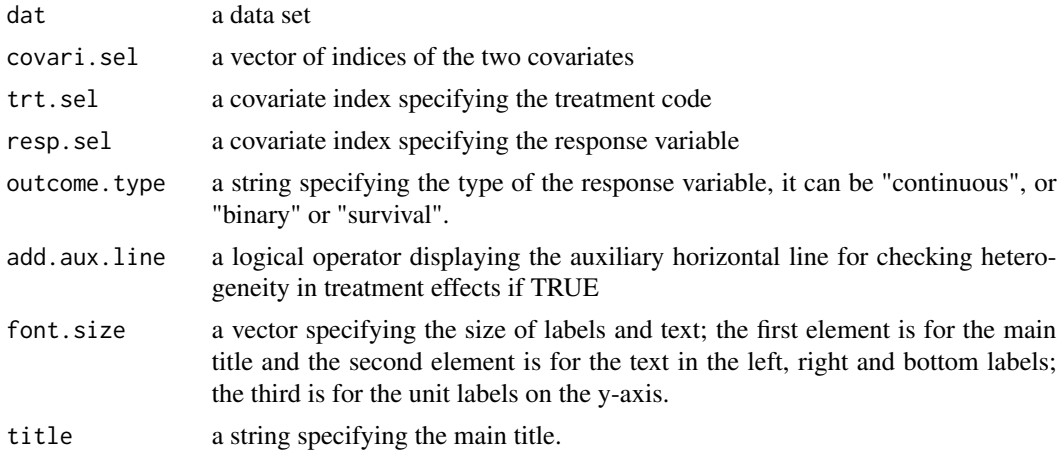

<span id="page-45-0"></span>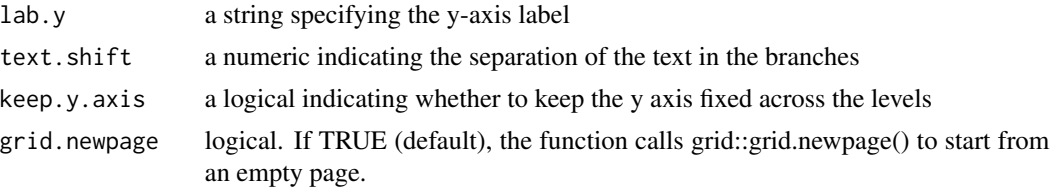

# Examples

```
library(dplyr)
# Load the data to be used
data(prca)
dat <- prca
dat %>%
  mutate(bm = factor(ifelse(bm == 0 , "No", "Yes")),
         hx = factor(ifelse(hx == 0, "No", "Yes"))) -> dat
## Tree plot with fixed y-axis
plot_tree(dat,
          covari.sel = c(4, 5, 7),trt.set = 3,
          resp. sel = c(1, 2),outcome.type = "survival",
          add.aux.line = TRUE,
          font.size = c(12, 8, 0.55),
          title = NULL,
          lab.y = "Effect size (log hazard ratio)",
          keep.y.axis = TRUE)
## Tree plot with free y-axes
plot_tree(dat,
          covari.sel = c(4, 5, 7),
          trt.set = 3,
          resp.set = c(1, 2),outcome.type = "survival",
          add.aux.line = TRUE,
          font.size = c(12, 8, 0.55),
          title = NULL,
          lab.y = "Effect size (log hazard ratio)",
          keep.y.axis = FALSE)
```
plot\_venn *Venn diagram for subgroup effect size*

#### Description

This function produces a Venn diagram showing the treatment effect size of subgroups defined by sets from the categories of covariates. Also, it prints out the minimum and maximum of the

#### plot\_venn 47

treatment effect size on the console so as to set an approapriate range for effect size on the colour strip . Note that there are two options of graphical display; whether show the subgroup effect size of the complement of the union of all the considered subgroups or not. In addition, this function only works up to 5 sets and does not run an area-proportional algorithms for displaying two or three set. In addition, the function uses log odd ratio and log hazard ratio for displaying subgroup effect sizes in binary and survival data, respectively.

#### Usage

```
plot_venn(
  dat,
  covari.sel,
  cat.sel,
  trt.sel,
  resp.sel,
  outcome.type,
  fill = TRUE,range.strip = c(-6, 6),
  n.brk = 13,
  n.brk. axis = 7,effect = "HR",show. overall = TRUE,palette = "divergent",
  col.power = 0.5,
  font.size = c(1, 1.5, 1, 0.9, 1, 1),
  title = NULL,
  strip = NULL,
  prop_area = FALSE,
  cat.dist = "default",
  grid.newpage = TRUE
)
```
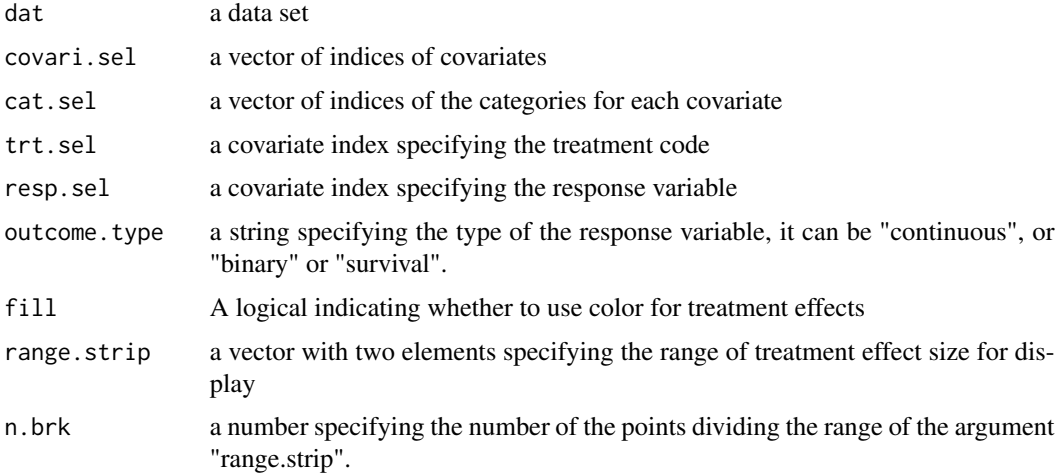

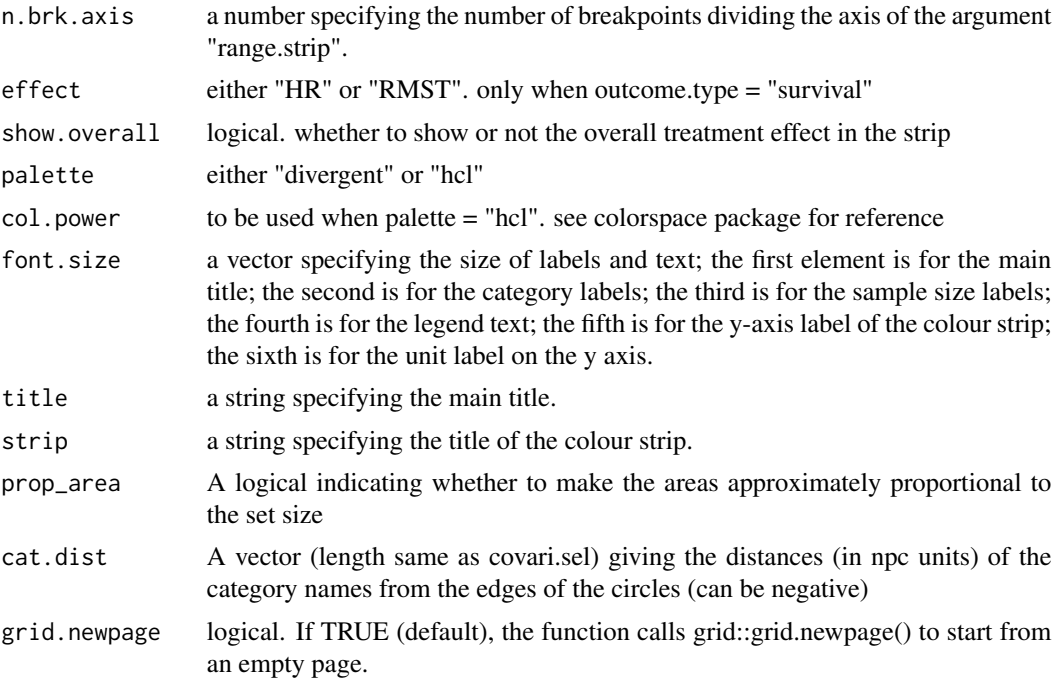

```
library(dplyr)
# Load the data to be used
data(prca)
## 3.a Venn Diagram -----------------------------------------------------------
dat <- prca
dat %>%
  rename(Performance = pf,
         `Bone\nmetastasis` = bm,
         `History of\ncardiovascular\nevents` = hx) -> dat
plot_venn(dat,
          covari.sel = c(5, 7, 4),cat.sel = c(2,2,2),trt.set = 3,resp. sel = c(1,2),outcome.type = "survival",
         fill = FALSE,cat.dist = c(0.04, 0.04, 0.07),
          font.size = c(0.5, 0.5, 0.7, 0.5, 0.6, 0.6)## 3.b Filled Venn Diagram -----------------------------------------------------------
dat <- prca
dat$age1 = factor(dat$age1)
dat %>%
  rename(Stage = stage,
         Performance = pf,
         `Bone\nmetastasis` = bm,
```
<span id="page-48-0"></span>prca the contract of the contract of the contract of the contract of the contract of the contract of the contract of the contract of the contract of the contract of the contract of the contract of the contract of the contr

```
`History of\ncardiovascular\nevents` = hx) -> dat
plot_venn(dat,
          covari.sel = c(4, 6, 7, 5), #vars,
          cat.set = c(2, 2, 2, 2),trt.set = 3,
          resp.set = c(1,2),
          outcome.type = "survival",
          fill = TRUE,range.strip = c(-3, 3),
          n.brk = 31, n.brk.axis = 7,
          font.size = c(0.5, 0.5, 0.7, 0.5, 0.6, 0.6),
          strip = paste("Treatment effect size (log hazard ratio)"),
          palette = "hcl")
```

```
## 3.c Area-proportional Venn Diagram -------------------------------------------------------------
dat <- prca
plot_venn(dat,
          covari.sel = c(5,7,4),cat.set1 = c(2,2,2),trt.set = 3,
          resp. sel = c(1,2),outcome.type = "survival",
          fill = TRUE,range.strip = c(-3, 3),
          n.brk = 31, n.brk.axis = 7,
          font.size = c(0.5, 0.5, 0.7, 0.5, 0.6, 0.6),
          strip = paste("Treatment effect size (log hazard ratio)"),
          palette = "hcl", prop_area = TRUE)
```
#### **Description**

a prostate carcinoma dataset from a clinical trial David P. Byar and Sylvan B. Green. The choice of treatment for cancer patients based on covariate information: application to prostate cancer. Bulletin du Cancer, 67:477–490, 1980. The data can be found in the web: [http://portal.uni-freiburg.](http://portal.uni-freiburg.de/imbi/Royston-Sauerbrei-book/index.html) [de/imbi/Royston-Sauerbrei-book/index.html](http://portal.uni-freiburg.de/imbi/Royston-Sauerbrei-book/index.html). We downloaded it form the supplementary material of Rosenkranz (2016) https://onlinelibrary.wiley.com/doi/full/10.1002/bimj.201500147 modified the data to keep relevant variables, and created categorical ones from age and weight.

#### Usage

data(prca)

# Format

A data frame with 475 rows and 15 variables:

survtime survival time. Response variable cens The status indicator, 0=alive, 1=dead rx treatment received, 0=control, 1=treatment bm existence of bone metastasis hx history of cardiovascular events stage disease stage (3 or 4) pf performance age age weight weight in kg. age1 dummy variable for  $65 \leq a$ ge  $\leq 75$ age2 dummy variable for age  $\ge$  = 75 wt1 dummy variable for  $90 \le$  weight  $\lt 110$ wt2 dummy variable for weight  $\ge$  = 110 age group age categorized in 3 groups weight\_group weight categorized in 3 groups

# Source

<http://portal.uni-freiburg.de/imbi/Royston-Sauerbrei-book/index.html> <https://onlinelibrary.wiley.com/doi/full/10.1002/bimj.201500147>

```
## Not run:
# Code used to download the dataset and create variables
library(haven)
l1 <- "https://onlinelibrary.wiley.com/action/"
l2 <- "downloadSupplement?doi=10.1002%2Fbimj.201500147&attachmentId=2173117089"
data_url <- past@(11,12)temp <- tempfile()
download.file(data_url,temp)
prca0 <- read_sas(unz(temp, "adv_prostate_ca.sas7bdat"))
# Select the variables that we use for the analysis
prca <- prca0[,c("SURVTIME","CENS","RX","BM","HX","STAGE","PF", "AGE", "WT")]
# Change names of variables to lower case
names(prca)<- c("survtime","cens","rx","bm",
                "hx","stage","pf","age", "wt")
# Create subgroups for Age and Weight and Stage
prca$age1 <- 1 * (prca$age > 65 & prca$age <= 75)
prca$age2 <- 1 * (prca$age > 75)prox4wt1 <- 1 * (prox4wt > 90 & prox4wt <= 110)
```
# <span id="page-50-0"></span>subgroupset 51

```
prox4w12 < -1 * (prox4w1 > 110)# Create subgroups for Age and Weight and Stage with (-1,1) coding
prca$agegroup <- 1 + (1 * (prca$age > 65) + 1 * (prca$age > 75))
prox4wtgroup <- 1 + (1 * (prca$wt > 90) + 1 * (prca$wt > 110))
dat = prca
dat$agegroup = factor(dat$agegroup)
dat$wtgroup = factor(dat$wtgroup)
range(dat$age)
range(dat$wt)
levels(dat$agegroup) = c("[48,65]","(65,75]","(75,89]")
levels(dat$wtgroup) = c("[69,90]","(90,110]","(110,152]")
## We need variables as factors
dat$bm = factor(dat$bm)
dat$hx = factor(dat$hx)
dat$stage = factor(dat$stage)
dat$pf = factor(dat$pf)
dat$rx = factor(dat$rx) # Treatment
# Put labels to the variables so that they appear in the plot
names(dat)<- c("survtime",
               "cens",
               "rx",
               "bm",
               "hx",
               "stage",
               "pf",
               "age",
               "weight",
               "age1",
               "age2",
               "wt1",
               "wt2",
               "age_group",
               "weight_group")
prca <- dat
## devtools::use_data(prca, overwrite = T) ## Use it as dataset for the package
## End(Not run)
```
subgroupset *UpSetR Plot with treatment effects*

# Description

Visualization of set intersections using novel UpSet matrix design, modified to show treatment effects and confidence intervals

#### Usage

```
subgroupset(
  data,
  nsets = 5,
  nintersects = 40,
  sets = NULL,
  keep.order = F,
  set.metadata = NULL,
  intersections = NULL,
  matrix.color = "gray23",
  main.bar.color = "gray23",
  mainbar.y.label = "Intersection Size",
  mainbar.y.max = NULL,
  sets.bar.color = "gray23",
  sets.x.label = "Set Size",
  point.size = 2.2,
  line.size = 0.7,
  mb.ratio = c(0.7, 0.3),
  expression = NULL,
  att.pos = NULL,
  att.color = main.bar.color,
  order.by = c("freq", "degree"),
  decreasing = c(T, F),
  show.numbers = "yes",
  number. angles = 0,group.by = "degree",
  cutoff = NULL,
  queries = NULL,
  query.legend = "none",
  shade.color = "gray88",
  shade.alpha = 0.25,
  matrix.dot.alpha = 0.5,
  empty.intersections = NULL,
  color.path = 1,boxplot.summary = NULL,
  effects.summary = NULL,
  outcome.type = c("continuous", "binary", "survival"),
  attribute.plots = NULL,
  scale.intersections = "identity",
  scale.sets = "identity",
  text.scale = 1,
  set_size.angles = 0,
  treatment.var = NULL,
 min.n = 20,
  icon = c("dots", "pm", "pm.circle", "value"),
  fill.trt = TRUE,
  transpose = FALSE
)
```
# subgroupset 53

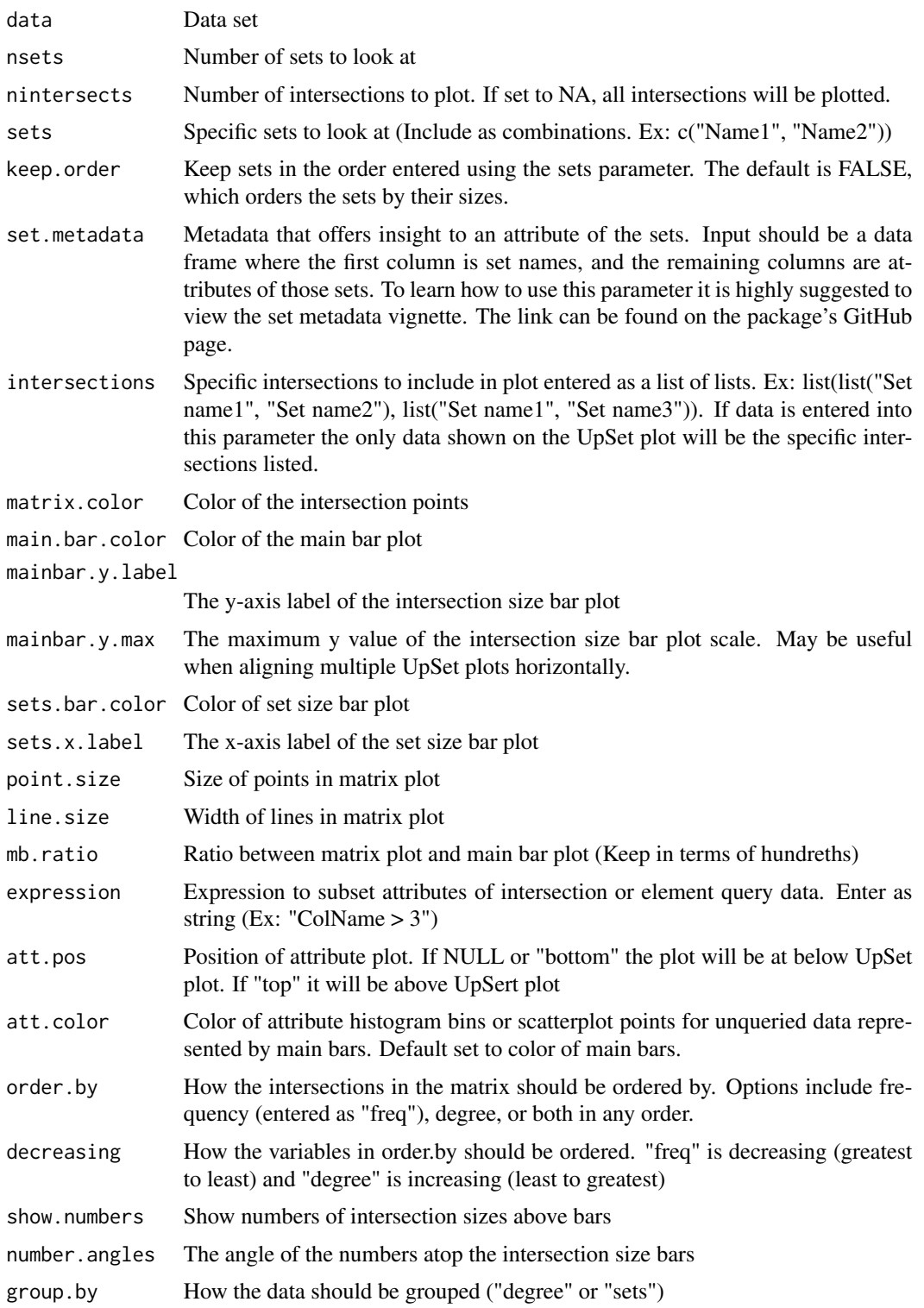

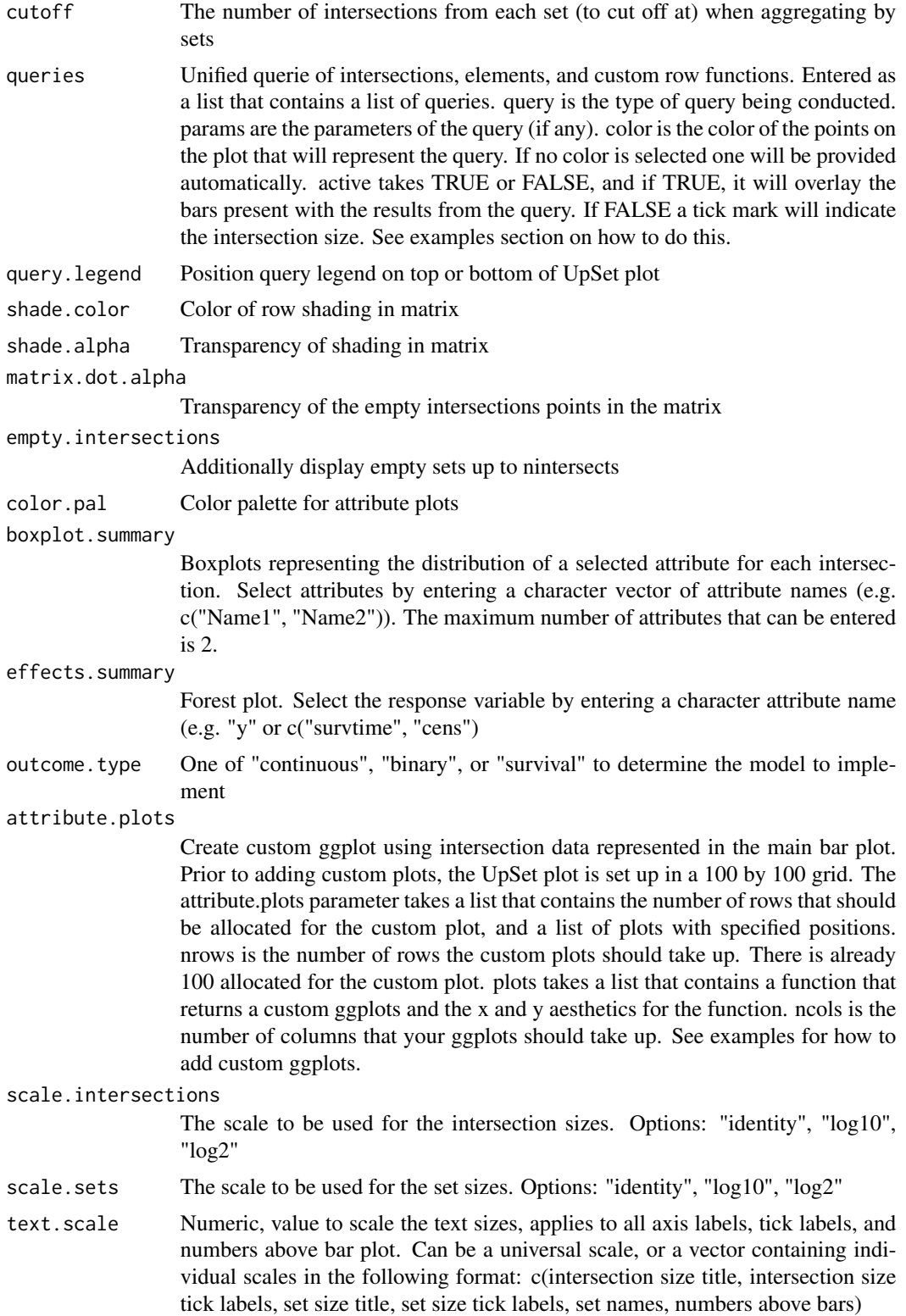

#### subgroupset 55

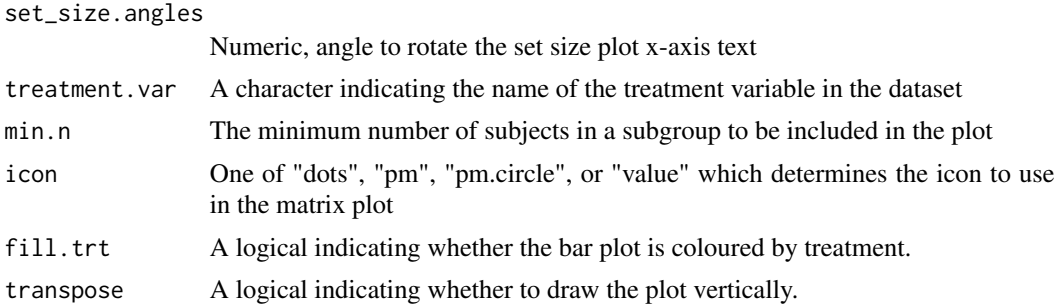

#### Details

Visualization of set data in the layout described by Lex and Gehlenborg in [http://www.nature.](http://www.nature.com/nmeth/journal/v11/n8/abs/nmeth.3033.html) [com/nmeth/journal/v11/n8/abs/nmeth.3033.html](http://www.nature.com/nmeth/journal/v11/n8/abs/nmeth.3033.html). The plot is modified here to select a treatment variable, compute the treatment effects and display them along with their confidence intervals in a forest plot-like panel.

#### Note

Data set must be formatted as described on the orginal UpSet github page: [http://github.com/](http://github.com/VCG/upset/wiki) [VCG/upset/wiki](http://github.com/VCG/upset/wiki).

# References

Lex et al. (2014). UpSet: Visualization of Intersecting Sets IEEE Transactions on Visualization and Computer Graphics (Proceedings of InfoVis 2014), vol 20, pp. 1983-1992, (2014). [http:](http://data.caleydo.org/papers/2014_infovis_upset.pdf) [//data.caleydo.org/papers/2014\\_infovis\\_upset.pdf](http://data.caleydo.org/papers/2014_infovis_upset.pdf)

Lex and Gehlenborg (2014). Points of view: Sets and intersections. Nature Methods 11, 779 (2014). <http://www.nature.com/nmeth/journal/v11/n8/abs/nmeth.3033.html>

#### See Also

Original UpSet Website: <http://vcg.github.io/upset/about/>

UpSetR github for additional examples: <http://github.com/hms-dbmi/UpSetR>

```
data(prca)
dat <- prca
vars = data.frame(variable = names(dat), index = 1:length(names(dat)))
## 12. SubgroUpSet -----------------------------------------------------------
prca.upset = data.frame(trt = factor(ifelse(prca$rx == 1, "Experimental", "Control")),
                           bm = 1*(\text{prox}_{\text{th}} == 1),
                           pf = 1*(\text{prox4}) = 1,
                           hx = 1*(\text{prox}_x == 1),
                           stage = 1*(\text{proa$stage} == 4),
                           age = 1*(\text{prca}\$\text{age} > 75),
                           wt = 1*(\text{proxweight} > 100),
```

```
survtime = prca$survtime,
                       cens = prca$cens==1)
subgroupset(prca.upset,
           order.by = "freq",
           empty.intersections = "on",
           sets = c("bm", 'pf', "hx"),text.scale = 1.,mb.ratio = c(0.25, 0.50,0.20),
           treatment.var = "trt",
           outcome.type = "survival",
           effects.summary = c("survtime", "cens"),
           query.legend = "top", icon = "pm")
subgroupset(prca.upset,
           order.by = "freq",
           empty.intersections = "on",
           sets = c("bm", 'pf', "hx"),text.scale = 1.,mb.ratio = c(0.25, 0.50, 0.20),
           treatment.var = "trt",
           outcome.type = "survival",
           effects.summary = c("survtime", "cens"),
           query.legend = "top", icon = "pm", transpose = TRUE)
```
# <span id="page-56-0"></span>Index

∗Topic datasets prca, [49](#page-48-0) ggplot\_radial, [2](#page-1-0) ggplot\_radial2, [4](#page-3-0) ggplot\_stepp, [5,](#page-4-0) *[44](#page-43-0)* par, *[8](#page-7-0)* plot\_alluvial, [7](#page-6-0) plot\_barchart, [9](#page-8-0) plot\_circle, [11](#page-10-0) plot\_circle2, [13](#page-12-0) plot\_contour, [15](#page-14-0) plot\_contour\_localreg, [18](#page-17-0) plot\_dissimilarity, [20](#page-19-0) plot\_dissimilarity\_alternative, [21](#page-20-0) plot\_forest, [22](#page-21-0) plot\_labbe, [24](#page-23-0) plot\_level, [26](#page-25-0) plot\_matrix\_overlap, [28](#page-27-0) plot\_mosaic, [29](#page-28-0) plot\_network, [32](#page-31-0) plot\_nightingale, [33](#page-32-0) plot\_nightingale\_effect, [35](#page-34-0) plot\_overlap, [36,](#page-35-0) *[37](#page-36-0)* plot\_overlap2, *[36](#page-35-0)*, [37](#page-36-0) plot\_overlap\_alternative, [38](#page-37-0) plot\_radial, [39](#page-38-0) plot\_radial2, [41](#page-40-0) plot\_stepp, *[6](#page-5-0)*, [43](#page-42-0) plot\_tree, [45](#page-44-0) plot\_venn, [46](#page-45-0) prca, [49](#page-48-0) subgroupset, [51](#page-50-0)

theme, *[6](#page-5-0)*